# Package 'SamplingStrata'

August 28, 2022

Type Package

Title Optimal Stratification of Sampling Frames for Multipurpose Sampling Surveys

Version 1.5-3

Date 2022-08-27

Author Giulio Barcaroli, Marco Ballin, Hanjo Odendaal, Daniela Pagliuca, Egon Willighagen, Diego Zardetto

Maintainer Giulio Barcaroli <gbarcaroli@gmail.com>

Description In the field of stratified sampling design, this package offers an approach for the determination of the best stratification of a sampling frame, the one that ensures the minimum sample cost under the condition to satisfy precision constraints in a multivariate and multidomain case. This approach is based on the use of the genetic algorithm: each solution (i.e. a particular partition in strata of the sampling frame) is considered as an individual in a population; the fitness of all individuals is evaluated applying the Bethel-Chromy algorithm to calculate the sampling size satisfying precision constraints on the target estimates. Functions in the package allows to: (a) analyse the obtained results of the optimisation step; (b) assign the new strata labels to the sampling frame; (c) select a sample from the new frame accordingly to the best allocation. Functions for the execution of the genetic algorithm are a modified version of the functions in the 'genalg' package. M.Ballin, G.Barcaroli (2020)  $\langle \langle \ar{X} \rangle$  at  $\langle 2004.09366 \rangle$   $\langle \rangle$  R package SamplingStrata: new developments and extension to Spatial Sampling''.

License GPL  $(>= 2)$ 

LazyLoad yes

Depends R (>= 3.5.0), memoise, doParallel, pbapply, SamplingBigData, glue, methods

NeedsCompilation no

Suggests knitr, rmarkdown, formattable

VignetteBuilder knitr

URL <https://barcaroli.github.io/SamplingStrata/>,

<https://github.com/barcaroli/SamplingStrata/>

BugReports <https://github.com/barcaroli/SamplingStrata/issues>

RoxygenNote 6.1.1 Repository CRAN Date/Publication 2022-08-28 20:50:10 UTC

## R topics documented:

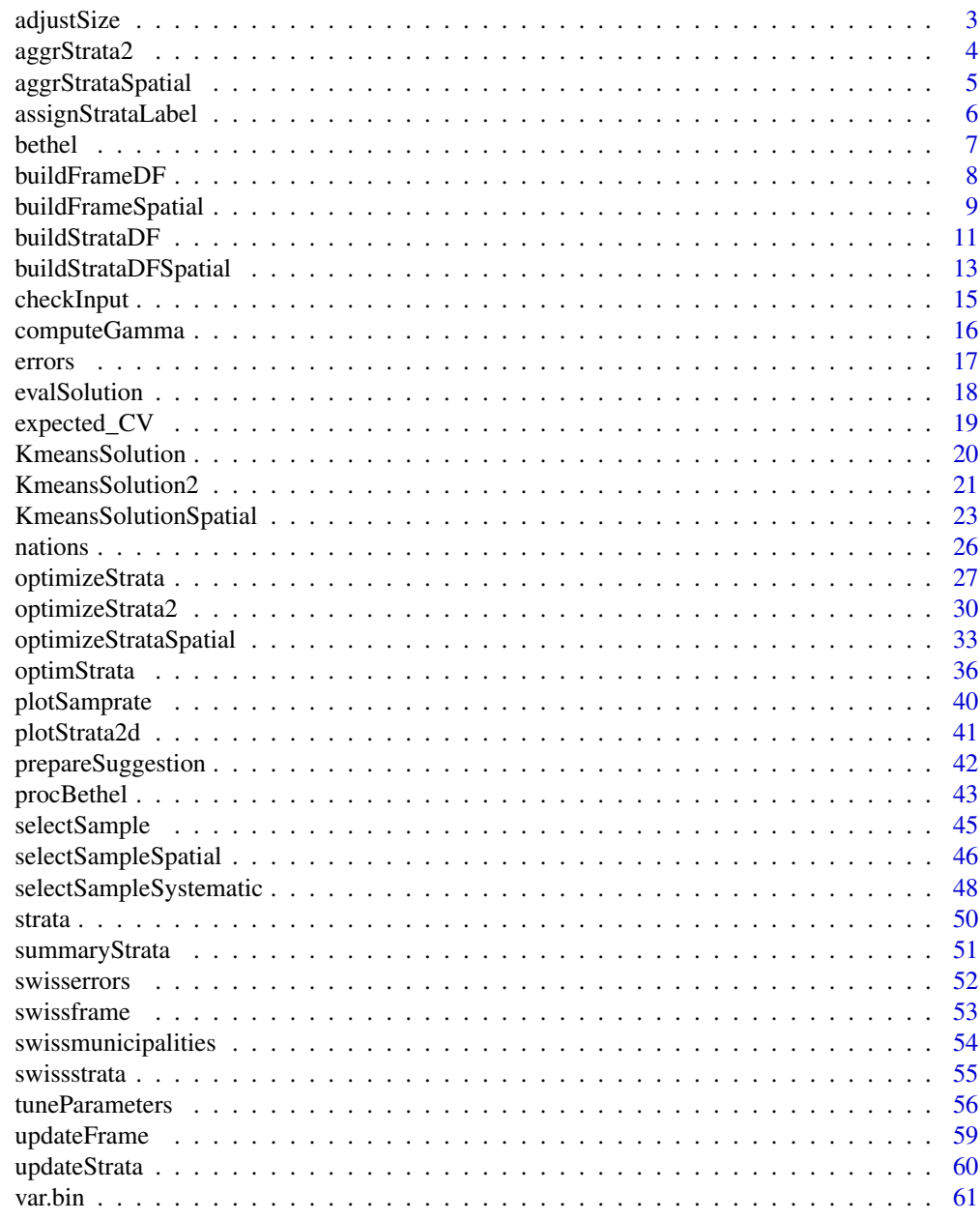

 $\blacksquare$  Index  $\blacksquare$ 

## Description

The optimisation step finds the best stratification that minimises the sample size under given precision constraints. In some cases, the goal is not the minimisation of the sample size, as this value is given externally. Nonetheless, it is still possible to perform the optimisation of the stratification, and then to proceed to an adjustment of the sample size by increasing or decreasing it proportionally in each resulting stratum.

## Usage

```
adjustSize(size, strata, cens=NULL, minnumstr=2)
```
## Arguments

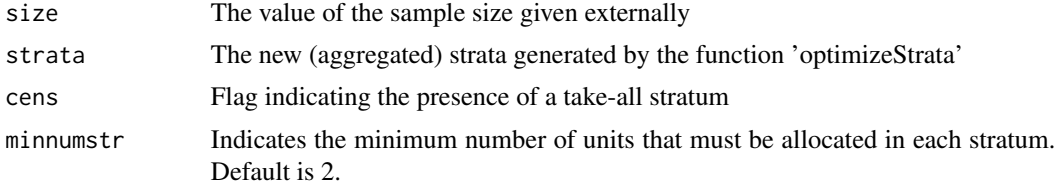

#### Value

The strata generated by the function 'optimizeStrata', where the variable 'SOLUZ' has been adjusted by taking into account the total required sample size

#### Author(s)

Giulio Barcaroli

```
## Not run:
library(SamplingStrata)
data(swisserrors)
data(swissstrata)
solution <- optimizeStrata (
errors = swisserrors,
strata = swissstrata,
)
#
sum(solution$aggr_strata$SOLUZ)
# Adjustment of total sample size (decreasing)
adjustedStrata <- adjustSize(size=300,strata=solution$aggr_strata)
sum(adjustedStrata$SOLUZ)
# Adjustment of total sample size (increasing)
```
<span id="page-3-0"></span>4 aggrStrata2

```
adjustedStrata <- adjustSize(size=500,strata=solution$aggr_strata)
sum(adjustedStrata$SOLUZ)
```
## End(Not run)

aggrStrata2 *Builds the "strata" dataframe containing information on target variables Y's distributions in the different strata, starting from a frame*

## Description

This function builds the dataframe "strata" considering as input a given domain in the sampling frame. In case a dataframe "model" is given, the anticipated variance in the strata for each target variable is calculated

#### Usage

```
aggrStrata2(dataset,
            model=NULL,
            vett,
            dominio)
```
## Arguments

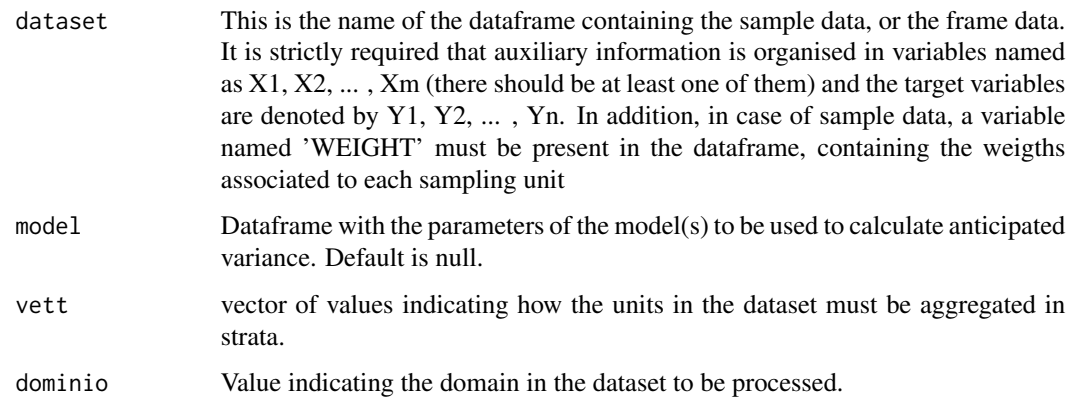

## Value

A dataframe containing strata

## Author(s)

Giulio Barcaroli

## <span id="page-4-0"></span>aggrStrataSpatial 5

## Examples

```
## Not run:
strata <- aggrStrata2(dataset=frame,
                      model=NULL,
                      vett,
                      dominio=1)
## End(Not run)
```
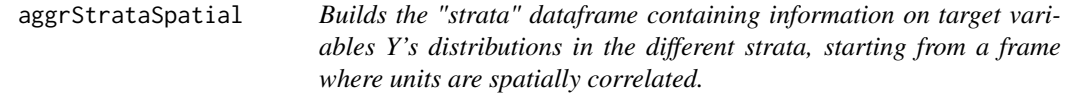

## Description

This function builds the dataframe "strata" considering as input a given domain in the sampling frame. The variance in each stratum is calculated by considering also the component of spatial autocorrelation.

## Usage

```
aggrStrataSpatial(dataset,
            fitting,
            range,
            kappa,
            vett,
            dominio)
```
## Arguments

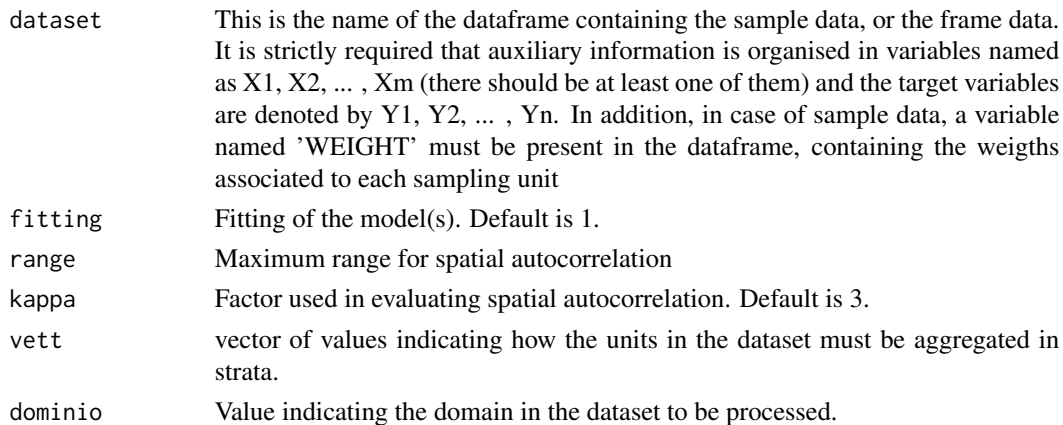

## Value

A dataframe containing strata

#### Author(s)

Giulio Barcaroli

## Examples

```
## Not run:
strata <- aggrStrataSpatial(dataset=frame,
                             fitting=1,
                             range=800,
                            kappa=1)
```
## End(Not run)

assignStrataLabel *Function to assign the optimized strata labels*

## Description

Function to assign the optimized strata labels to new sampling units in the frame on the basis of the strata structure obtained by executing the function 'summaryStrata' after optimizing with 'optimizeStrata2'

## Usage

assignStrataLabel(dataset, s)

## Arguments

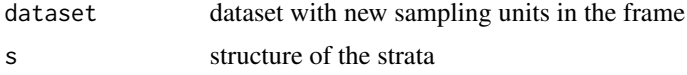

#### Value

The same dataset in input with the label of the optimized stratum

```
## Not run:
library(SamplingStrata)
data("swissmunicipalities")
data("errors")
errors$CV1 <- 0.1
errors$CV2 <- 0.1
errors <- errors[rep(row.names(errors),7),]
errors$domainvalue <- c(1:7)
errors
swissmunicipalities$id <- c(1:nrow(swissmunicipalities))
swissmunicipalities$domain = 1
```
<span id="page-5-0"></span>

#### <span id="page-6-0"></span>bethel 7

```
frame <- buildFrameDF(swissmunicipalities,
                      id = "id",domainvalue = "REG",
                      X = c("Surfacesbois","Surfacescult"),
                      Y = c("Pop020", "Pop2040")
)
solution <- optimizeStrata2 (
 errors,
 frame,
 nStrata = 5,
 iter = 10,
 pops = 10,
 writeFiles = FALSE,
 showPlot = TRUE,
 parallel = FALSE)
strataStructure <- summaryStrata(solution$framenew, solution$aggr_strata)
strataStructure
newset <- assignStrataLabel(solution$framenew,strataStructure)
## End(Not run)
```
bethel *Multivariate optimal allocation*

## Description

Multivariate optimal allocation for different domains of interest in stratified sample design under a given stratification of the sampling frame

## Usage

```
bethel (
          stratif,
          errors,
          minnumstrat=2,
          maxiter=200,
          maxiter1=25,
          printa=FALSE,
  realAllocation=FALSE,
          epsilon=1e-11
          )
```
## Arguments

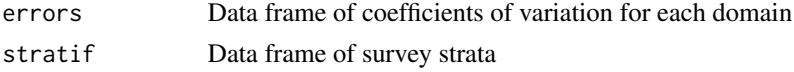

<span id="page-7-0"></span>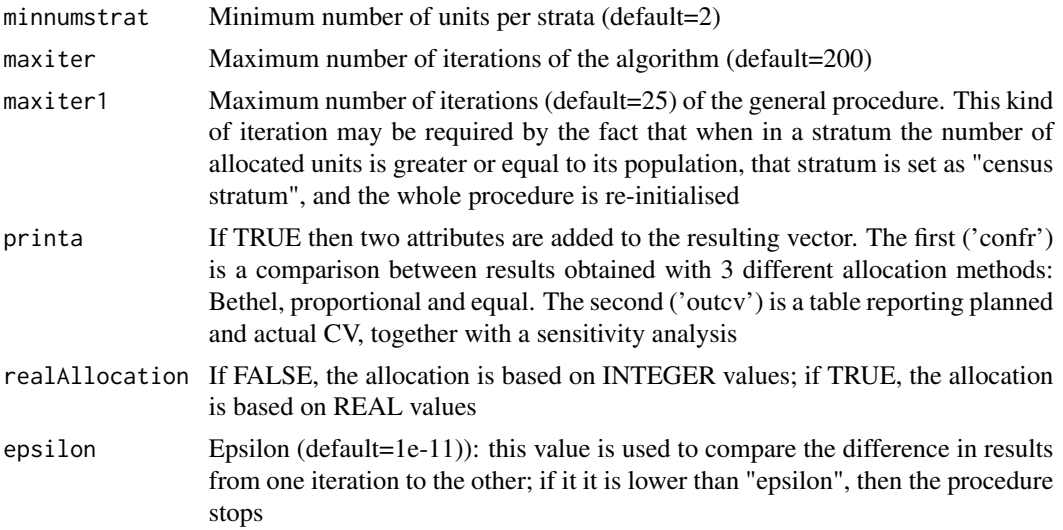

## Value

A vector containing the computed optimal allocation

## Author(s)

Daniela Pagliuca with contributions from Teresa Buglielli and Giulio Barcaroli

## Examples

```
## Not run:
library(SamplingStrata)
data(strata)
data(errors)
n <- bethel(strata, errors, printa=TRUE)
sum(n)
attributes(n)$confr
attributes(n)$outcv
```
## End(Not run)

buildFrameDF *Builds the "sampling frame" dataframe from a dataset containing information on all the units in the population of reference*

## Description

This function allows to build the information regarding the sampling frame of the population of reference. Mandatory variables are: (i) the name of the dataset containing the sampling frame of the population of reference (ii) an identifier (Id) (iii) a set of auxiliary variables X (iv) a set of target variables Y (v) the indicator of the domain to which the unit belongs

## <span id="page-8-0"></span>buildFrameSpatial 9

#### Usage

buildFrameDF(df, id, X, Y, domainvalue)

#### Arguments

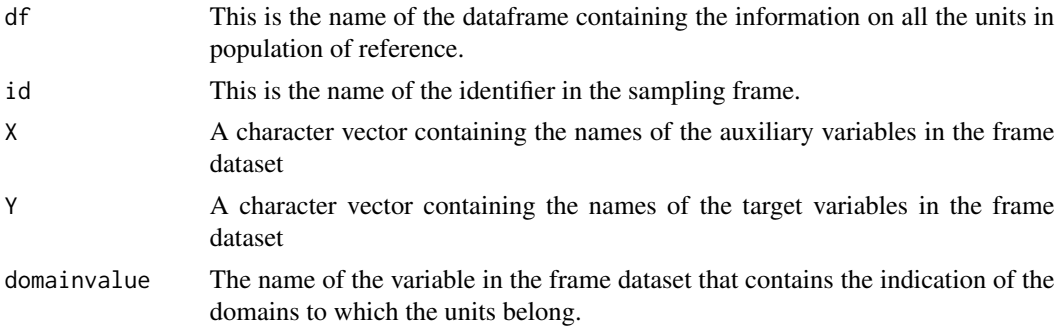

#### Value

A dataframe

## Author(s)

Giulio Barcaroli

#### Examples

```
## Not run:
data(swissmunicipalities)
id = "Nom"
X = c("Surfacesbois","Surfacescult")
Y = c("Pop020","Pop2040")
domainvalue = "REG"
frame <- buildFrameDF(swissmunicipalities,id,X,Y,domainvalue)
head(frame)
```
## End(Not run)

buildFrameSpatial *Builds the "sampling frame" dataframe from a dataset containing information all the units in the population of reference including spatial*

## Description

This function allows to build the information regarding the sampling frame of the population of reference. Mandatory variables are: (i) the name of the dataset containing the sampling frame of the population of reference (ii) an identifier (Id) (iii) a set of auxiliary variables 'X' (iv) a set of target variables 'Y' (v) a set of prediction errors variables 'variance' (vi) longitude (vii) latitude (viii) the indicator of the domain to which the unit belongs

buildFrameSpatial(df, id, X, Y, variance, lon, lat, domainvalue)

## Arguments

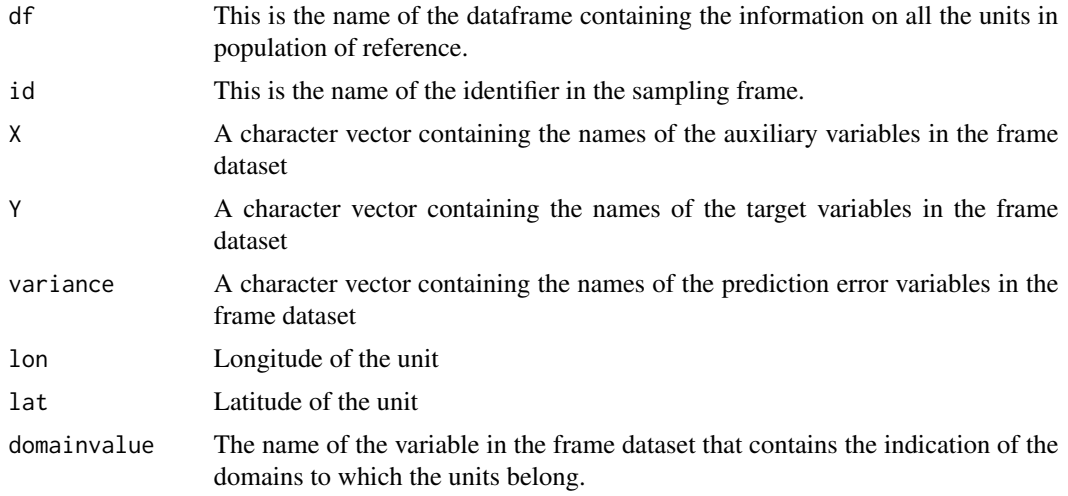

## Value

A dataframe

## Author(s)

Giulio Barcaroli

```
## Not run:
library(sp)
library(gstat)
library(automap)
library(SamplingStrata)
data("meuse")
data("meuse.grid")
meuse.grid$id <- c(1:nrow(meuse.grid))
coordinates(meuse)<-c("x","y")
coordinates(meuse.grid)<-c("x","y")
#################
# kriging
#################
v <- variogram(lead ~ dist + soil, data=meuse)
fit.vgm <- autofitVariogram(lead ~ elev + soil, meuse, model = "Exp")
plot(v, fit.vgm$var_model)
fit.vgm$var_model
g <- NULL
g \leftarrow gstat(g, "Pb", lead \sim dist + soil, meuse)
```
<span id="page-10-0"></span>buildStrataDF 11

```
g
 vm <- variogram(g)
 vm.fit <- fit.lmc(vm, g, vgm(psill=fit.vgm$var_model$psill[2],
                               model="Exp", range=fit.vgm$var_model$range[2],
                               nugget=fit.vgm$var_model$psill[1]))
 # Prediction on the whole grid
 preds <- predict(vm.fit, meuse.grid)
 names(preds)
 # [1] "Pb.pred" "Pb.var"
 preds$Pb.pred <- ifelse(preds$Pb.pred < 0,0,preds$Pb.pred)
 df <- NULL
 df$id <- meuse.grid$id
 df$Pb.pred <- preds@data$Pb.pred
 df$Pb.var <- preds@data$Pb.var
 df$lon <- meuse.grid$x
 df$lat <- meuse.grid$y
 df$dom1 <- 1
 df <- as.data.frame(df)
 frame <- buildFrameSpatial(df=df,
                        id="id",
                        X=c("Pb.pred"),
                        Y=c("Pb.pred"),
                        variance=c("Pb.var"),
                        lon="lon",
                        lat="lat",
                        domainvalue = "dom1")
 head(frame)
 ## End(Not run)
buildStrataDF Builds the "strata" dataframe containing information on target vari-
                          ables Y's distributions in the different strata, starting from sample data
```
*or from a frame*

## Description

This function allows to build the information regarding strata in the population required as an input by the algorithm of Bethel for the optimal allocation. In order to estimate means and standard deviations for target variables Y's, we need data coming from:  $(1)$  a previous round of the survey whose sample we want to plan; (2) sample data from a survey with variables that are proxy to the ones we are interested to;  $(3)$  a frame containing values of Y's variables (or proxy variables) for all the population. In all cases, each unit in the dataset must contain auxiliary information (X's variables) and also target variables Y's (or proxy variables) values: under these conditions it is possible to build the dataframe "strata", containing information on the distribution of Y's in the different strata (namely, means and standard deviations), together with information on strata (total population, if it is to be censused or not, the cost per single interview). If the information is contained in a sample dataset, a variable named WEIGHT is expected to be present. In case of a frame, no such variable is given, and the function will define a WEIGHT variable for each unit, whose value is always '1'. Missing values for each Y variable will not be taken into account in the computation of means and standard deviations (in any case, NA's can be present in the dataset). The dataframe "strata" is written to an external file (tab delimited, extension "txt"), and will be used as an input by the function "optimizeStrata".

## Usage

```
buildStrataDF(dataset,
              model=NULL,
              progress=TRUE,
              verbose=TRUE)
```
## Arguments

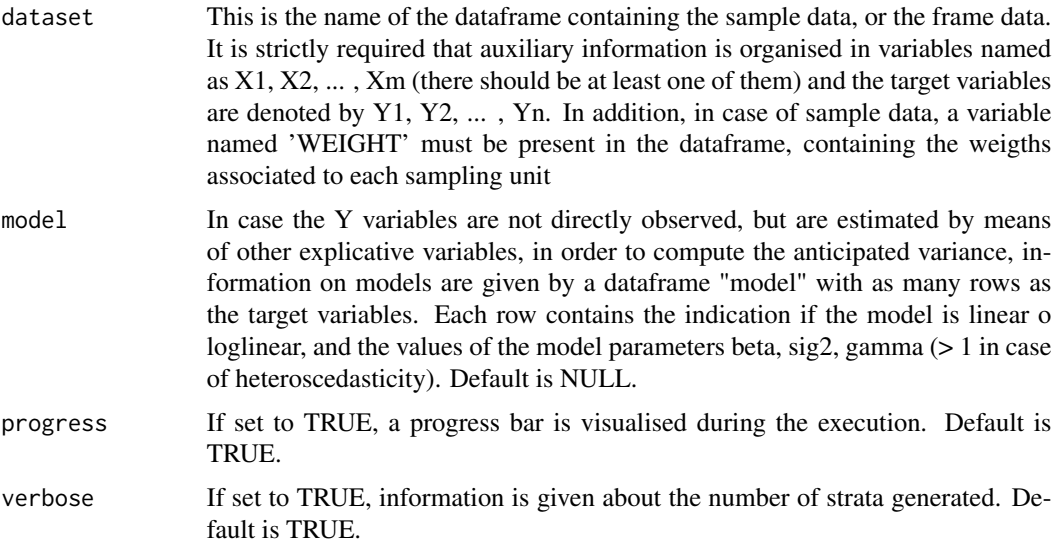

## Value

A dataframe containing strata

## Author(s)

Giulio Barcaroli

```
## Not run:
# Plain example without model
data(swissframe)
strata <- buildStrataDF(dataset=swissframe,model=NULL)
head(strata)
# More complex example with models
```

```
library(SamplingStrata)
```

```
data(swissmunicipalities)
swiss <- swissmunicipalities[,c("HApoly","Surfacesbois","Airind","POPTOT")]
Y1 = swiss$Surfacesbois
X1 = swiss$HApoly
mod1 <- lm( Y1 ~ X1 )summary(mod1)
mod1$coefficients[2]
summary(mod1)$sigma
Y2 = swiss$Airind
X2 = swiss$POPTOT
plot(log(X2[X2>0]),log(Y2[X2>0]))
mod2 <- lm( log(Y2[X2 > 0 & Y2>0]) ~ log(X2[X2 > 0 & Y2>0]) )
summary(mod2)
mod2$coefficients[2]
summary(mod2)$sigma
swiss$id <- c(1:nrow(swiss))
swiss$dom <- 1
frame <- buildFrameDF(swiss,id="id",X="id",Y=c("HApoly","POPTOT"),domainvalue="dom")
model <- NULL
model$type[1] <- "linear"
model$beta[1] <- mod1$coefficients[2]
model$sig2[1] <- summary(mod1)$sigma
model$gamma[1] = 2
model$type[2] <- "loglinear"
model$beta[2] <- mod2$coefficients[2]
model$sig2[2] <- summary(mod2)$sigma
model$gamma[2] = NA
model <- as.data.frame(model)
strata <- buildStrataDF(dataset=frame, model=model)
## End(Not run)
```
buildStrataDFSpatial *Builds the "strata" dataframe containing information on target variables Y's distributions in the different strata, starting from sample data or from a frame*

## Description

This function allows to build the information regarding strata in the population required as an input by the algorithm of Bethel for the optimal allocation. In order to estimate means and standard deviations for target variables Y's, we need data coming from: (1) a previous round of the survey whose sample we want to plan; (2) sample data from a survey with variables that are proxy to the ones we are interested to; (3) a frame containing values of Y's variables (or proxy variables) for all the population. In all cases, each unit in the dataset must contain auxiliary information (X's variables) and also target variables Y's (or proxy variables) values: under these conditions it is possible to build the dataframe "strata", containing information on the distribution of Y's in the different strata (namely, means and standard deviations), together with information on strata (total population, if it is to be censused or not, the cost per single interview). If the information is contained in a sample dataset, a variable named WEIGHT is expected to be present. In case of a frame, no such variable is given, and the function will define a WEIGHT variable for each unit, whose value is always '1'. Missing values for each Y variable will not be taken into account in the computation of means and standard deviations (in any case, NA's can be present in the dataset). The dataframe "strata" is written to an external file (tab delimited, extension "txt"), and will be used as an input by the function "optimizeStrata".

#### Usage

```
buildStrataDFSpatial(dataset,
                     fitting=c(1),
```

```
range=c(0),
kappa=3,
progress=FALSE,
verbose=FALSE)
```
## Arguments

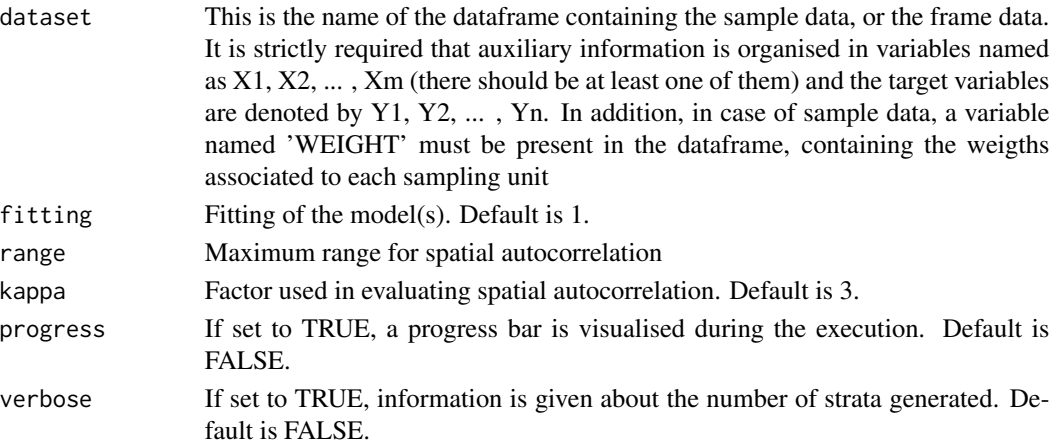

#### Value

A dataframe containing strata

## Author(s)

Giulio Barcaroli

## Examples

```
## Not run:
strata <- buildStrataDFSpatial(dataset=frame, range=800)
```
## End(Not run)

<span id="page-14-0"></span>

## Description

This functions checks the internal structure of the different input dataframes ("errors", "strata" and "sampling frame"), and also the correctness of the relationships among them.

## Usage

```
checkInput(errors=NULL, strata=NULL, sampframe=NULL)
```
## Arguments

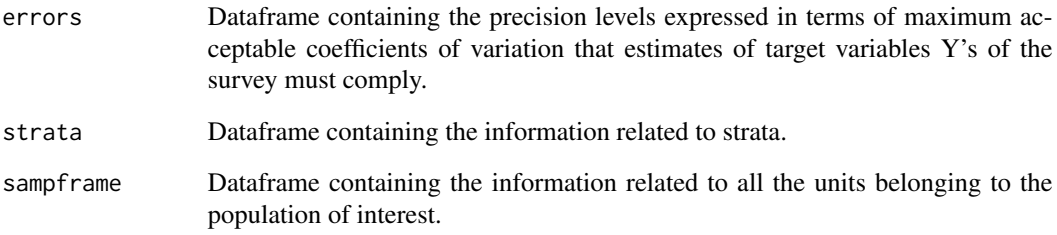

## Author(s)

Giulio Barcaroli

## Examples

```
## Not run:
library(SamplingStrata)
data(swisserrors)
data(swissstrata)
data(swissframe)
checkInput(swisserrors,swissstrata,swissframe)
checkInput(strata=swissstrata,sampframe=swissframe)
checkInput(strata=swissstrata)
```
## End(Not run)

<span id="page-15-0"></span>computeGamma *Function that allows to calculate a heteroscedasticity index, together with associate prediction variance, to be used by the optimization step to correctly evaluate the standard deviation in the strata due to prediction errors.*

#### Description

When the anticipated variance has to be calculated during the execution of the optimization step, his function allows to calculate a heteroscedasticity index, together with associate prediction variance, to be used to correctly evaluate the variance in the strata. The function returns a list where the first object is the heteroscedasticity index and the second is the associated standard deviation in the strata due to prediction errors. The two parameters are calculated in this way: (i) residuals 'e' are grouped in clusters defined by values of the explanatory variable 'x'; (ii) a model is fitted by considering  $log(e)$  and  $log(mean(x))$  values; (iii) the intercept is the value of standard deviation of residuals; (iv) the slope is the value of the heteroscedasticity index. These two values can be passed as parameters of the model, or used to calculate prediction errors for ach unit in the frame.

## Usage

```
computeGamma(e,x,nbins,showPlot)
```
#### Arguments

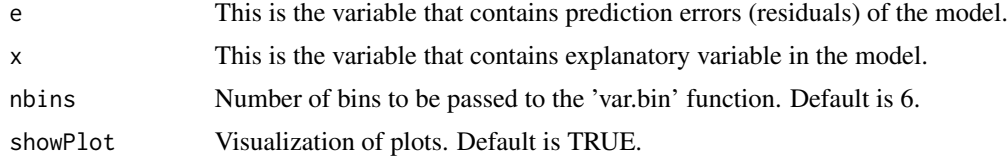

## Value

A list containing: (i) the value of the heteroscedasticity index, (ii) associated standard deviation, (iii)  $R^2$  of the interpolating model.

#### Author(s)

Marco Ballin, Giulio Barcaroli

```
## Not run:
data("swissmunicipalities")
swiss_sample <- swissmunicipalities[sample(c(1:nrow(swissmunicipalities)),500),]
mod_Airind_POPTOT <- lm(swiss_sample$Airind ~ swiss_sample$POPTOT)
computeGamma(mod_Airind_POPTOT$residuals,
             swiss_sample$POPTOT,
             nbins = 8
```
#### <span id="page-16-0"></span>errors and the contract of the contract of the contract of the contract of the contract of the contract of the contract of the contract of the contract of the contract of the contract of the contract of the contract of the

```
# gamma sigma r.square
# 0.8029292 0.0150446 0.9598539
## End(Not run)
```
errors *Precision constraints (maximum CVs) as input for Bethel allocation*

## Description

Dataframe containing precision levels (expressed in terms of acceptable CV's)

## Usage

data(errors)

## Format

The constraint data frame (errors) contains a row per each domain value with the following variables:

DOM Type of domain code (factor)

CV1 Planned coefficient of variation for first variable Y1 (numeric)

CVj Planned coefficient of variation for j-th variable Yj (numeric)

CVn Planned coefficient of variation for last variable Yn (numeric)

domainvalue Value of the domain to which the constraints refer (numeric)

## Details

Note: the names of the variables must be the ones indicated above

```
## data(errors)
## errors
```
<span id="page-17-0"></span>evalSolution *Evaluation of the solution produced by the function 'optimizeStrata' by selecting a number of samples from the frame with the optimal stratification, and calculating average CV's on the target variables Y's.*

## Description

The user can indicate the number of samples that must be selected by the optmized frame. First, the true values of the parameters are calculated from the frame. Then, for each sample the sampling estimates are calculated, together with the differences between them and the true values of the parameters. At the end, an estimate of the CV is produced for each target variable, in order to compare them with the precision constraints set at the beginning of the optimization process. If the flag 'writeFiles' is set to TRUE, boxplots of distribution of the CV's in the different domains are produced for each Y variable ('cv.pdf'), together with boxplot of the distributions of differences between estimates and values of the parameters in the population ('differences.pdf').

#### Usage

```
evalSolution(frame,
outstrata,
nsampl=100,
cens=NULL,
writeFiles=TRUE,
progress=TRUE)
```
## Arguments

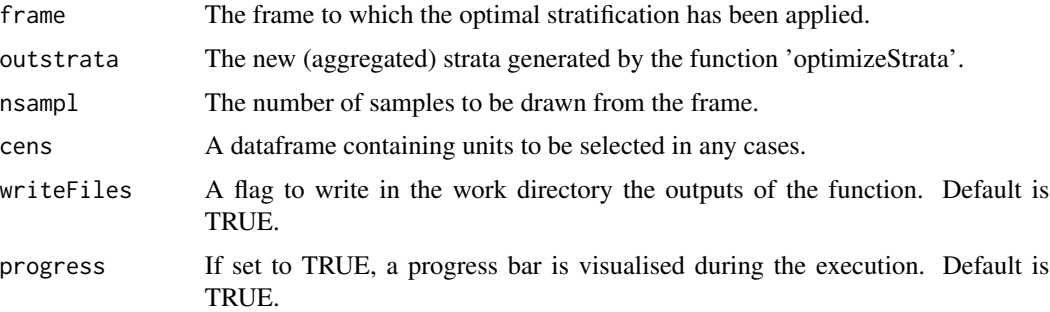

## Value

A list containing (i) the CV distribution in the domains, (ii) the bias distribution in the domains, (iii) the dataframe containing the sampling estimates by domain

#### Author(s)

Giulio Barcaroli

## <span id="page-18-0"></span>expected\_CV 19

#### Examples

```
## Not run:
library(SamplingStrata)
data(swisserrors)
data(swissstrata)
solution <- optimizeStrata (
errors = swisserrors,
strata = swissstrata,
)
# update sampling strata with new strata labels
newstrata <- updateStrata(swissstrata, solution, writeFiles = TRUE)
# update sampling frame with new strata labels
data(swissframe)
framenew <- updateFrame(frame=swissframe,newstrata=newstrata,writeFile=TRUE)
samp <- selectSample(framenew, solution$aggr_strata,writeFiles=TRUE)
# evaluate the current solution
results <- evalSolution(framenew, solution$aggr_strata, 10, cens=NULL, writeFiles = TRUE)
results$coeff_var
results$rel_bias
## End(Not run)
```
expected\_CV *Expected coefficients of variation of target variables Y*

## Description

Once optimized the sampling frame, this function allows to calculate the expected coefficients of variation on the aggregated strata of the current optimized solution, and to compare them to the precision constraints.

## Usage

```
expected_CV(strata)
```
## Arguments

strata Aggregated strata in the solution obtained by the execution of the 'optimized-Strata' function

## Value

Matrix containing values of the CV's in the different domains

## Examples

```
## Not run:
library(SamplingStrata)
data(swisserrors)
data(swissstrata)
# optimisation of sampling strata
solution <- optimizeStrata (
    errors = swisserrors,
    strata = swissstrata,
)
# calculate CV's on Y's
expected_CV(solution$aggr_strata)
# compare to precision constraints
swisserrors
## End(Not run)
```
KmeansSolution *Initial solution obtained by applying kmeans clustering of atomic strata*

## Description

In order to speed the convergence towards the optimal solution, an initial one can be given as "suggestion" to "optimizeStrata" function. The function "KmeansSolution" produces this initial solution using the k-means algorithm by clustering atomic strata on the basis of the values of the means of target variables in them. Also, if the parameter "nstrata" is not indicated, the optimal number of clusters is determined inside each domain, and the overall solution is obtained by concatenating optimal clusters obtained in domains. The result is a dataframe with two columns: the first indicates the clusters, the second the domains.

#### Usage

```
KmeansSolution(strata,
               errors,
               nstrata=NA,
         minnumstrat=2,
               maxclusters = NA,
               showPlot=TRUE)
```
## Arguments

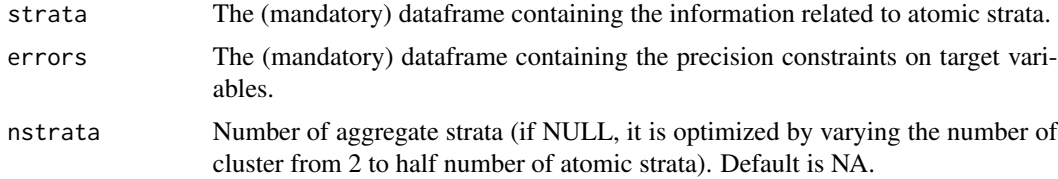

<span id="page-19-0"></span>

## <span id="page-20-0"></span>KmeansSolution2 21

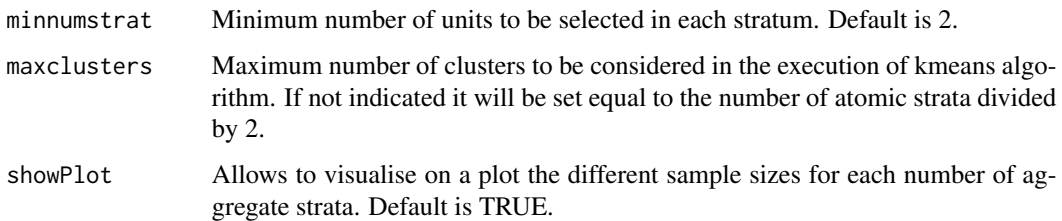

## Value

A dataframe containing the solution

## Author(s)

Giulio Barcaroli

## Examples

```
## Not run:
library(SamplingStrata)
data(swisserrors)
data(swissstrata)
# suggestion
solutionKmean <- KmeansSolution(strata=swissstrata,
errors=swisserrors,
nstrata=NA,
showPlot=TRUE)
# number of strata to be obtained in each domain
nstrat <- tapply(solutionKmean$suggestions,
                 solutionKmean$domainvalue,
                 FUN=function(x) length(unique(x)))
# optimisation of sampling strata
solution <- optimStrata (
 method = "atomic",
 errors = swisserrors,
 strata = swissstrata,
 nStrata = nstrat,
 suggestions = solutionKmean
)
## End(Not run)
```
KmeansSolution2 *Initial solution obtained by applying kmeans clustering of frame units*

## Description

This function has to be used only in conjunction with "optimizeStrata2", or with "optimStrata" when method = "continuous", i.e. in the case of optimizing with only continuous stratification variables. The function "KmeansSolution2" has a twofold objective: - to give indication about a possible best number of final strata (by fixing a convenient value for "maxclusters", and leaving NA to "nstrata"; - to give an initial solution fo the optimization step. If the parameter "nstrata" is not indicated, the optimal number of clusters is determined inside each domain, and the overall solution is obtained by concatenating optimal clusters obtained in domains. The result is a dataframe with two columns: the first indicates the clusters, the second the domains.

#### Usage

```
KmeansSolution2(frame,
```

```
model=NULL,
errors,
nstrata = NA,
minnumstrat =2,
maxclusters = NA,
showPlot = TRUE)
```
## Arguments

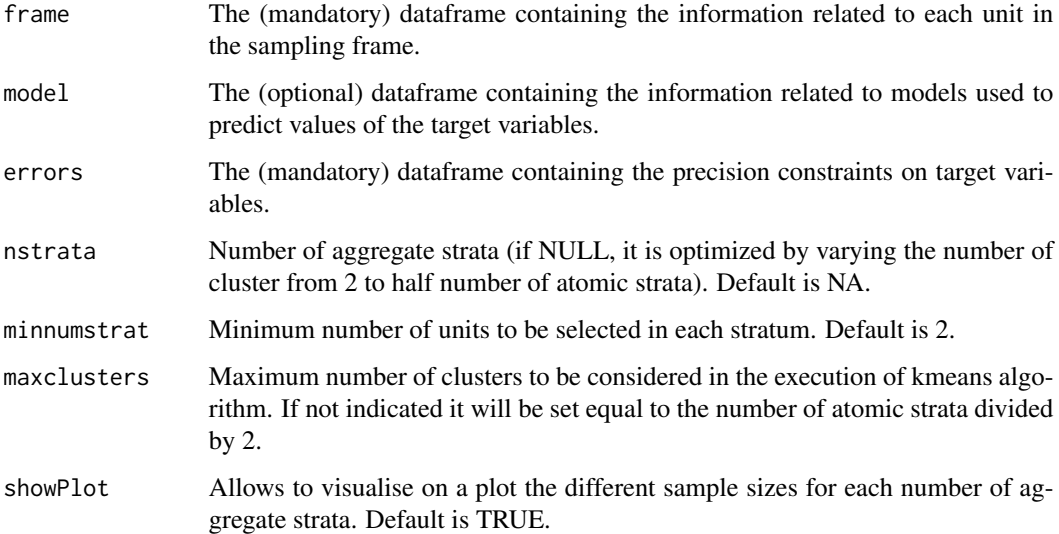

## Value

A dataframe containing the solution

#### Author(s)

Giulio Barcaroli

## <span id="page-22-0"></span>KmeansSolutionSpatial 23

#### Examples

```
## Not run:
library(SamplingStrata)
data("swissmunicipalities")
swissmunicipalities$id <- c(1:nrow(swissmunicipalities))
swissmunicipalities$dom <- 1
frame <- buildFrameDF(swissmunicipalities,
                      id = "id",domainvalue = "REG",
                      X = c("Pop020", "Pop2040"),
                      Y = c("Pop020", "Pop2040")
)
cv <- NULL
cv$DOM <- "DOM1"
cv$CV1 <- 0.1
cv$CV2 <- 0.1
cv <- as.data.frame(cv)
cv \leq cv [rep(row.names(cv),7),]
cv$domainvalue <- c(1:7)cv
# Solution with kmean clustering
kmean <- KmeansSolution2(frame,model=NULL,errors=cv,nstrata=NA,maxclusters=4)
# number of strata to be obtained in each domain in final solution
nstrat <- tapply(solutionKmean$suggestions,
                 solutionKmean$domainvalue,
                 FUN=function(x) length(unique(x)))
# Prepare suggestion for optimization
sugg <- prepareSuggestion(kmean, frame, nstrat)
# Optimization
# Attention: number of strata must be the same than in kmeans
solution <- optimStrata (
  method = "continuous",
  cv,
  framesamp=frame,
  iter = 50,
  pops = 20,nStrata = nstrat,
  suggestions = sugg,
  writeFiles = FALSE,
  showPlot = FALSE,
  parallel = FALSE
\mathcal{L}## End(Not run)
```
KmeansSolutionSpatial *Initial solution obtained by applying kmeans clustering of frame units*

## Description

This function has to be used only in conjunction with "optimizeStrataSpatial", i.e. in the case of optimizing with only continuous stratification variables and with a component of spatial autocorrelation. The function "KmeansSolutionSpatial" has a twofold objective: - to give indications about a possible best number of final strata (by fixing a convenient value for "maxclusters", and leaving NA to "nstrata"; - to give an initial solution fo the optimization step. If the parameter "nstrata" is not indicated, the optimal number of clusters is determined inside each domain, and the overall solution is obtained by concatenating optimal clusters obtained in domains. The result is a dataframe with two columns: the first indicates the clusters, the second the domains.

## Usage

```
KmeansSolutionSpatial(frame,
```

```
fitting = 1,
range = c(\theta),
kappa = 3,
errors,
nstrata = NA,
minnumstrat = 2,
maxclusters = NA,
showPlot = TRUE)
```
#### Arguments

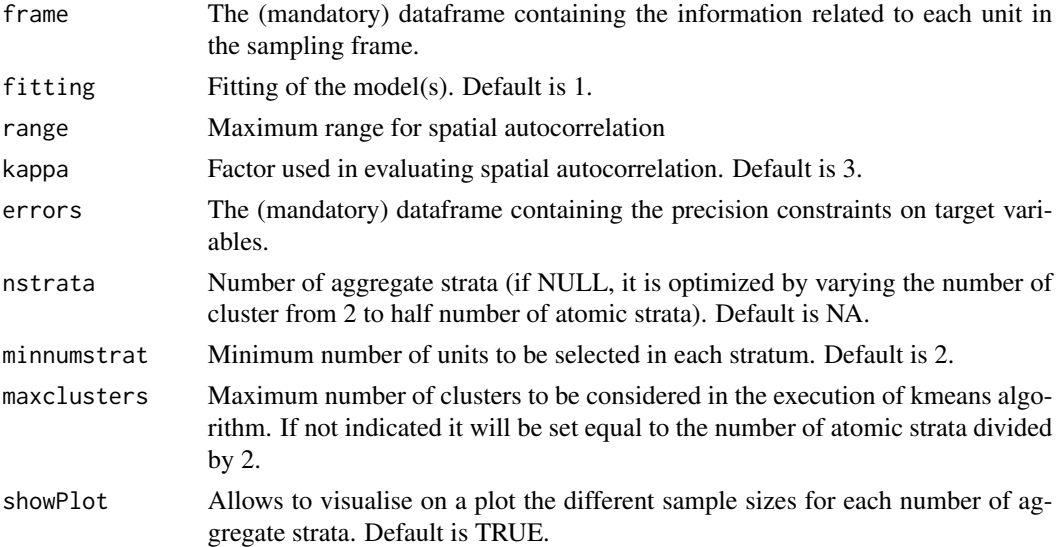

## Value

A dataframe containing the solution

#### Author(s)

Giulio Barcaroli

## KmeansSolutionSpatial 25

```
## Not run:
library(sp)
library(gstat)
library(automap)
library(SamplingStrata)
#################
# data
#################
# locations (155 observed points)
data("meuse")
# grid of points (3103)
data("meuse.grid")
meuse.grid$id <- c(1:nrow(meuse.grid))
coordinates(meuse)<-c("x","y")
coordinates(meuse.grid)<-c("x","y")
#################
# kriging
#################
v \le variogram(lead \sim dist + soil, data=meuse)
fit.vgm \le autofitVariogram(lead \sim elev + soil, meuse, model = "Exp")
plot(v, fit.vgm$var_model)
fit.vgm$var_model
# model psill range
# 1 Nug 1524.895 0.0000
# 2 Exp 8275.431 458.3303
g <- NULL
g \leftarrow \text{gstat}(g, \text{ "Pb", lead} \sim \text{dist} + \text{soil}, \text{ meuse})g
vm <- variogram(g)
vm.fit <- fit.lmc(vm, g, vgm(psill=fit.vgm$var_model$psill[2],
                  model="Exp", range=fit.vgm$var_model$range[2],
                   nugget=fit.vgm$var_model$psill[1]))
# Prediction on the whole grid
preds <- predict(vm.fit, meuse.grid)
names(preds)
# [1] "Pb.pred" "Pb.var"
preds$Pb.pred <- ifelse(preds$Pb.pred < 0,0,preds$Pb.pred)
df <- NULL
df$Pb.pred <- preds@data$Pb.pred
df$Pb.var <- preds@data$Pb.var
df$dom1 <- 1
df <- as.data.frame(df)
df$id <- meuse.grid$id
#####################################
# Optimization with kmeans clustering
#####################################
frame <- buildFrameDF(df=df,
                       id="id",
                       X=c("Pb.pred"),
                       Y=c("Pb.pred"),
                       domainvalue = "dom1")
```
26 nations and the contract of the contract of the contract of the contract of the contract of the contract of the contract of the contract of the contract of the contract of the contract of the contract of the contract of

```
frame$var1 <- df$Pb.var
frame$lon <- meuse.grid$x
frame$lat <- meuse.grid$y
cv <- as.data.frame(list(DOM=rep("DOM1",1),
                         CV1=rep(0.05,1),
                         domainvalue=c(1:1) ))
km <- KmeansSolutionSpatial(frame,
                            errors = cv,
                            fitting = 1,
                            range = fit.vgm$var_model$range[2],
                            kappa=1,
                            nstrata=NA,
                            maxclusters = 5)
############################
# Analysis and visualization
############################
strataKm <- aggrStrataSpatial(dataset=frame,
                        fitting = 1,
                        range = fit.vgm$var_model$range[2],
                        kappa=1,
                        vett=km$suggestions,
                        dominio=1)
strataKm$SOLUZ <- bethel(strataKm,cv)
sum(strataKm$SOLUZ)
framenew <- frame
framenew$LABEL <- km$suggestions
strataKm$STRATO <- strataKm$stratum
ssKm <- summaryStrata(framenew,strataKm)
ssKm
frameres <- SpatialPointsDataFrame(data=framenew,
                                   coords=cbind(framenew$lon,framenew$lat) )
frameres2 <- SpatialPixelsDataFrame(points=frameres[c("lon","lat")],
                                    data=framenew)
frameres2$LABEL <- as.factor(frameres2$LABEL)
spplot(frameres2,c("LABEL"), col.regions=bpy.colors(5))
```
## End(Not run)

nations *Dataset 'nations'*

#### Description

Dataset containing data on 207 countries (from 'nations.txt' in Rcmdr, with missing values imputed)

#### Usage

data(nations)

<span id="page-25-0"></span>

## <span id="page-26-0"></span>optimizeStrata 27

## Format

A data frame with 207 observations on the following variables:

Country Name of the country TFR Total Fertility Rate contraception Rate of women making use of contraceptive means infant.mortality Infant mortality rate GDP Gross Domestic Product (\$ per capita) region Continent (description) Continent Continent (code)

## Source

Rcmdr package

optimizeStrata *Best stratification of a sampling frame for multipurpose surveys*

## Description

This function runs a set of other functions to optimise the stratification of a sampling frame

## Usage

```
optimizeStrata(
errors ,
strata ,
cens = NULL,
strcens = FALSE,
alldomains = TRUE,
dom = NULL,initialStrata = NA,
addStrataFactor = 0.0,
minnumstr = 2,
iter = 50,
pops = 20,
mut_chance = NA,
elitism_rate = 0.2,
highvalue = 1e+08,
suggestions = NULL,
realAllocation = TRUE,
writeFiles = FALSE,
showPlot = TRUE,
parallel = TRUE,
cores
)
```
## Arguments

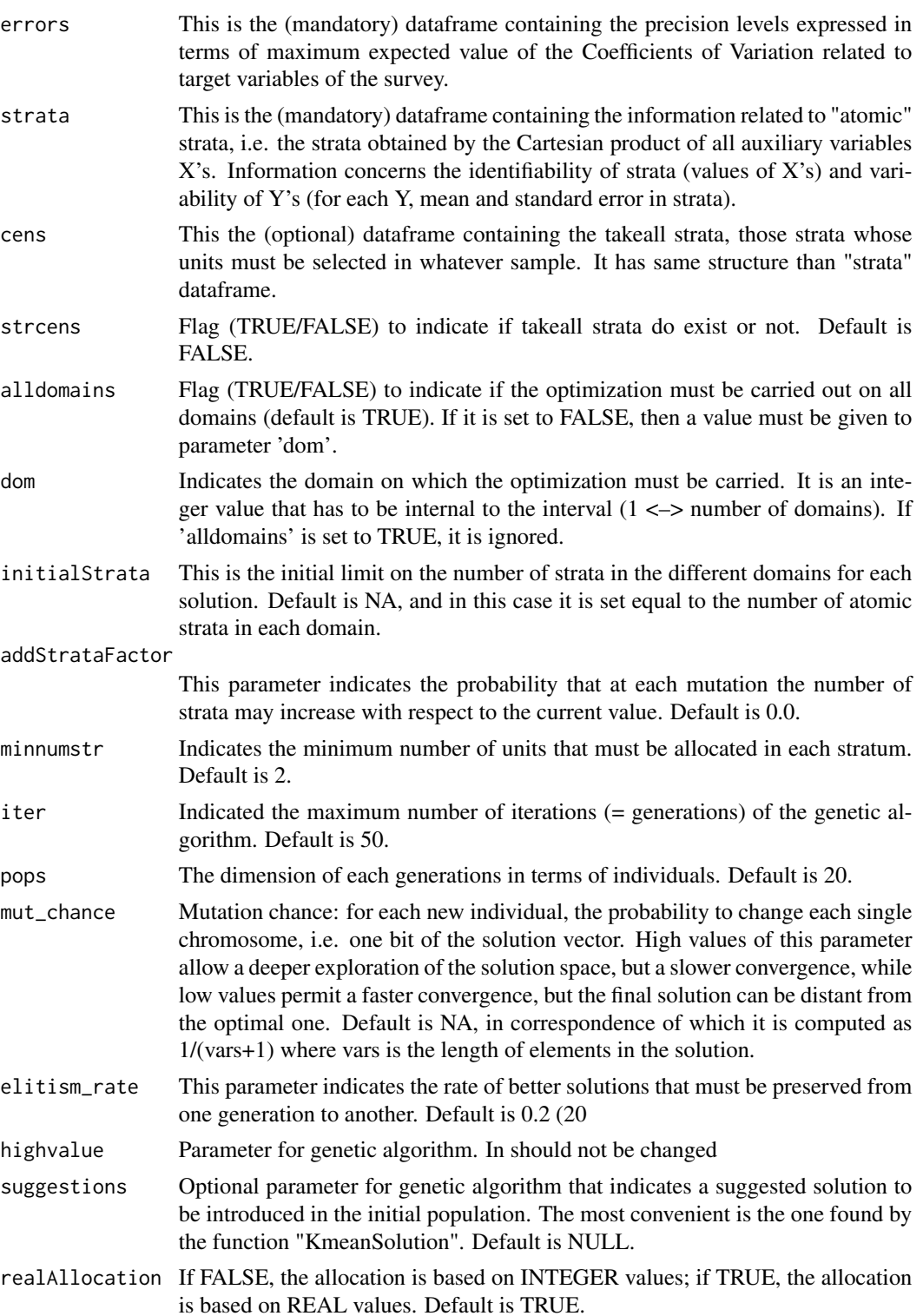

## optimizeStrata 29

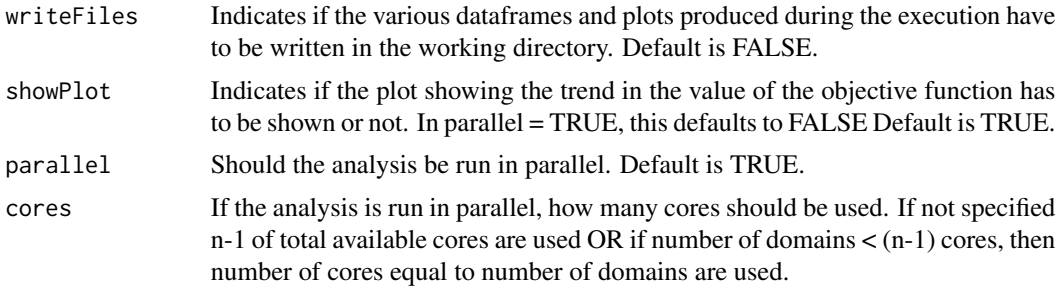

## Value

A list containing (1) the vector of the solution and (2) the optimal aggregated strata

#### Author(s)

Giulio Barcaroli

```
## Not run:
library(SamplingStrata)
############################
# Example of "atomic" method
############################
data(swissmunicipalities)
swissmunicipalities$id <- c(1:nrow(swissmunicipalities))
frame <- buildFrameDF(df = swissmunicipalities,
                      id = "id",domainvalue = "REG",
                      X = c("POPTOT", "HApoly"),Y = c("Surfacesbois", "Airind"))
ndom <- length(unique(frame$domainvalue))
cv \leq -as.data frame(list(DOM = rep("DOM1",ndom),CV1 = rep(0.1, ndom),CV2 = rep(0.1, ndom),domainvalue = c(1:ndom))strata <- buildStrataDF(frame)
kmean <- KmeansSolution(strata,cv,maxclusters=30)
nstrat <- tapply(kmean$suggestions, kmean$domainvalue,
                 FUN=function(x) length(unique(x)))
solution <- optimizeStrata(strata = strata,
                        errors = cv,initialStrata = nstrat,
                        suggestions = kmean,
                        iter = 50,
                        pops = 10)
outstrata <- solution$aggr_strata
newstrata <- updateStrata(strata,solution)
framenew <- updateFrame(frame, newstrata)
s <- selectSample(framenew, outstrata)
```
<span id="page-29-0"></span>## End(Not run)

optimizeStrata2 *Best stratification of a sampling frame for multipurpose surveys (only with continuous stratification variables)*

## Description

This function runs a set of other functions to optimise the stratification of a sampling frame, only when stratification variables are of the continuous type. It differentiates from 'optimizeStrata' that accepts both continuous and categorical variables

## Usage

```
optimizeStrata2(
            errors,
            framesamp,
            framecens = NULL,
            strcens = FALSE,
            model = NULL,alldomains = TRUE,
            dom = NULL,nStrata = c(5),
            minnumstr = 2,
            iter = 50,
            pops = 20,
            mut_chance = NA,
            elitism_rate = 0.2,
            highvalue = 1e+08,
            suggestions = NULL,
            realAllocation = TRUE,
            writeFiles = FALSE,
            showPlot = TRUE,
            parallel = TRUE,
            cores = NA
```

```
\mathcal{E}
```
## Arguments

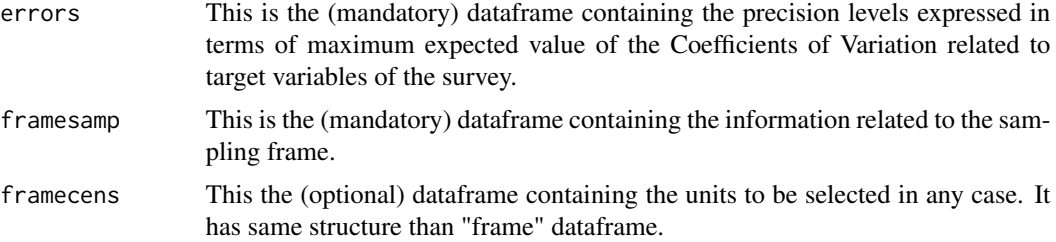

FALSE.

formation the target loglinear,

Default is

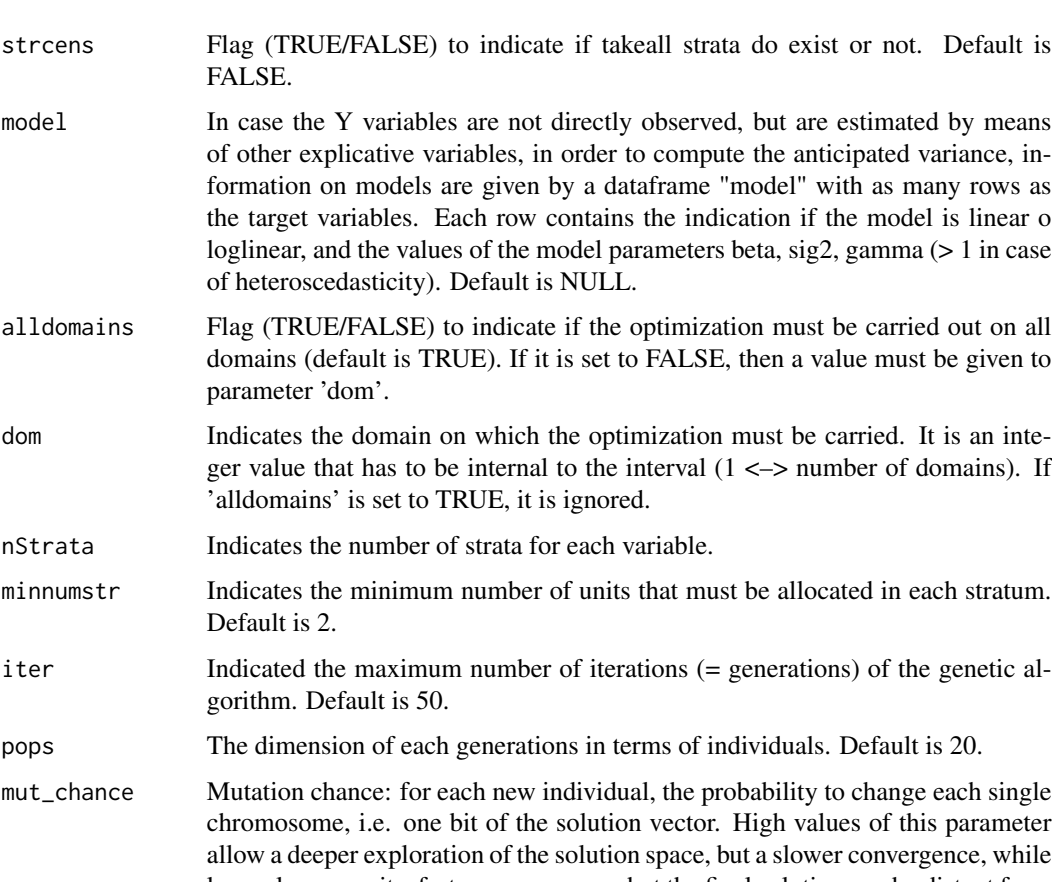

chromosor. allow a dee low values permit a faster convergence, but the final solution can be distant from the optimal one. Default is NA, in correspondence of which it is computed as 1/(vars+1) where vars is the length of elements in the solution.

- elitism\_rate This parameter indicates the rate of better solutions that must be preserved from one generation to another. Default is 0.2 (20
- highvalue Parameter for genetic algorithm. In should not be changed
- suggestions Optional parameter for genetic algorithm that indicates a suggested solution to be introduced in the initial population. The most convenient is the one found by the function "KmeanSolution". Default is NULL.
- realAllocation If FALSE, the allocation is based on INTEGER values; if TRUE, the allocation is based on REAL values. Default is TRUE.
- writeFiles Indicates if the various dataframes and plots produced during the execution have to be written in the working directory. Default is FALSE.
- showPlot Indicates if the plot showing the trend in the value of the objective function has to be shown or not. In parallel = TRUE, this defaults to FALSE Default is TRUE.
- parallel Should the analysis be run in parallel. Default is TRUE.
- cores If the analysis is run in parallel, how many cores should be used. If not specified n-1 of total available cores are used OR if number of domains  $\lt$  (n-1) cores, then number of cores equal to number of domains are used.

## Value

A list containing (1) the vector of the solution, (2) the optimal aggregated strata, (3) the total sampling frame with the label of aggregated strata

## Author(s)

Giulio Barcaroli

#### Examples

```
## Not run:
library(SamplingStrata)
data(swissmunicipalities)
swissmunicipalities$id <- c(1:nrow(swissmunicipalities))
frame <- buildFrameDF(df = swissmunicipalities,
                      id = "id",domainvalue = "REG",
                      X = c("POPTOT", "HApoly"),
                      Y = c("Surfacesbois", "Airind"))
ndom <- length(unique(frame$domainvalue))
cv \leq -as.data frame(list(DOM = rep("DOM",ndom),CV1 = rep(0.1, ndom),CV2 = rep(0.1, ndom),domainvalue = c(1:ndom))################################
# Example of "continuous" method
################################
kmean <- KmeansSolution2(frame = frame,
                         errors = cv,
                         maxclusters = 10)
nstrat <- tapply(kmean$suggestions, kmean$domainvalue,
                 FUN=function(x) length(unique(x)))
sugg <- prepareSuggestion(kmean = kmean,
                          frame = frame,
                          nstrat = nstrat)
solution <- optimizeStrata2(framesamp = frame,
                        errors = cv,nStrata = nstrat,
                        iter = 50,
                        pops = 10,suggestions = sugg)
framenew <- solution$framenew
outstrata <- solution$aggr_strata
s <- selectSample(framenew,outstrata)
```
## End(Not run)

<span id="page-32-0"></span>optimizeStrataSpatial *Best stratification of a sampling frame for multipurpose surveys considering also spatial correlation*

## Description

This function runs a set of other functions to optimise the stratification of a sampling frame, only when stratification variables are of the continuous type, and if there is also a component of spatial autocorrelation in frame units.

#### Usage

```
optimizeStrataSpatial(
            errors,
            framesamp,
            framecens = NULL,
            strcens = FALSE,
            alldomains = TRUE,
            dom = NULL,
            nStrata = c(5),
            fitting=c(1),
            range=c(0),
            kappa=3,
            minnumstr = 2,
            iter = 50,
            pops = 20,
            mut{\_}chance = NA,
            elitism_rate = 0.2,
            highvalue = 1e+08,
            suggestions = NULL,
            realAllocation = TRUE,
            writeFiles = FALSE,
            showPlot = TRUE,
            parallel = TRUE,
            cores
```
)

## Arguments

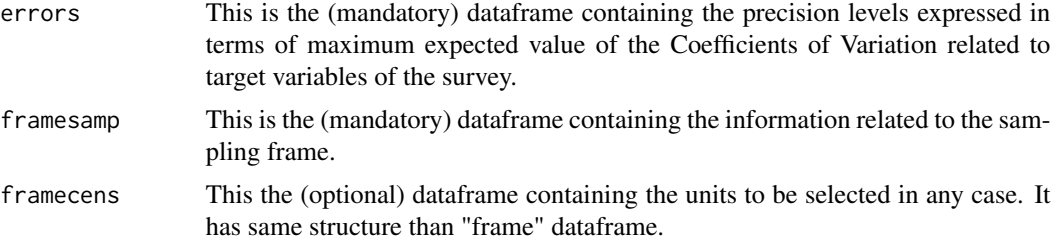

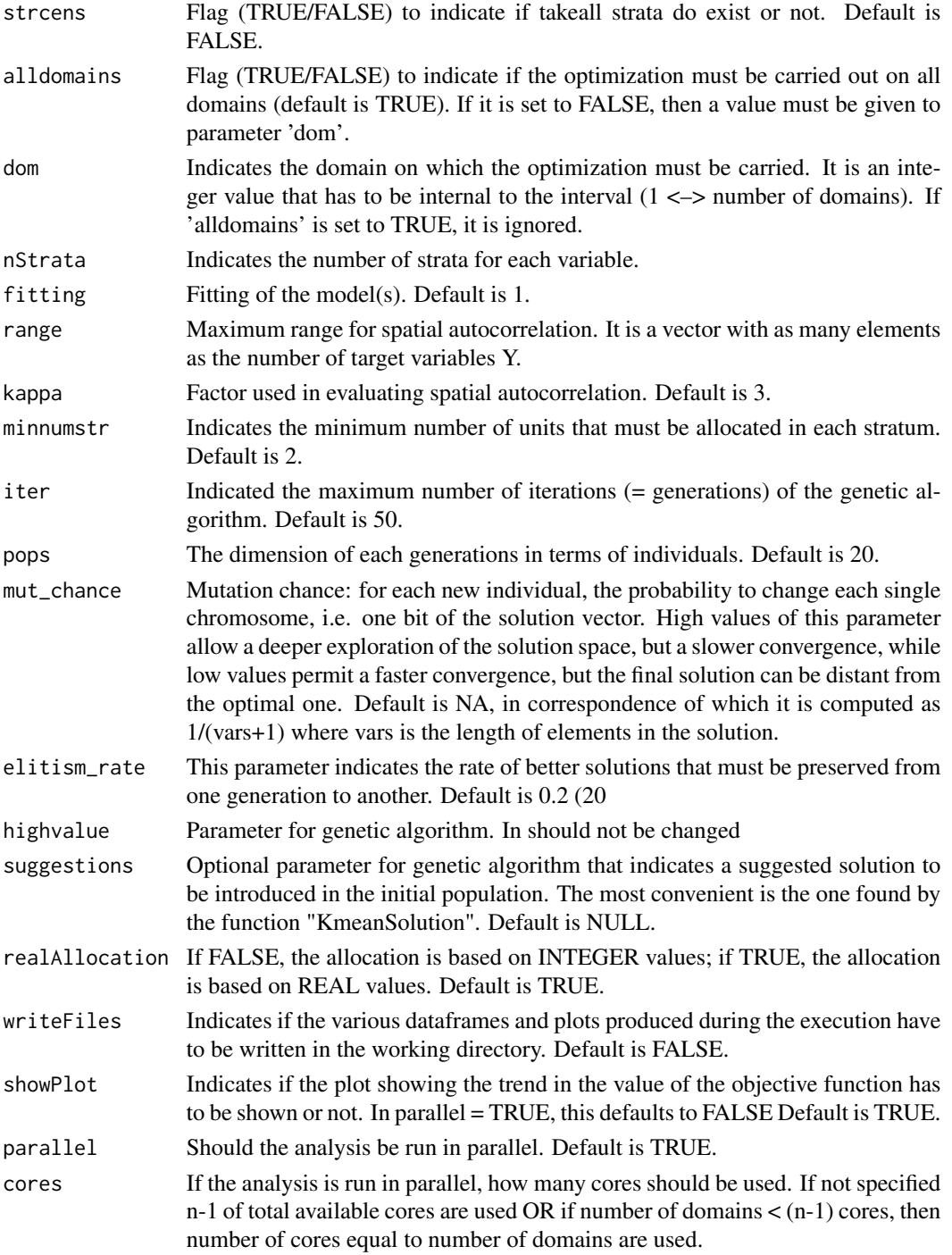

## Value

A list containing (1) the vector of the solution, (2) the optimal aggregated strata, (3) the total sampling frame with the label of aggregated strata

## Author(s)

Giulio Barcaroli

```
## Not run:
#############################
# Example of "spatial" method
#############################
library(sp)
data("meuse")
data("meuse.grid")
meuse.grid$id <- c(1:nrow(meuse.grid))
coordinates(meuse) <- c('x','y')
coordinates(meuse.grid) <- c('x','y')
library(gstat)
library(automap)
v \le variogram(lead \sim dist + soil, data = meuse)
fit.vgm.lead <- autofitVariogram(lead ~ dist + soil,
                                 meuse,
                                 model = "Exp")plot(v, fit.vgm.lead$var_model)
lead.kr <- krige(lead ~ dist + soil, meuse, meuse.grid,
                model = fit.vgm.lead$var_model)
lead.pred <- ifelse(lead.kr[1]$var1.pred < 0,0, lead.kr[1]$var1.pred)
lead.var <- ifelse(lead.kr[2]$var1.var < 0, 0, lead.kr[2]$var1.var)
df \leq as.data.frame(list(dom = rep(1,nrow(meuse.grid)),
                         lead.pred = lead.pred,
                         lead.var = lead.var,
                         lon = meuse.grid$x,
                         lat = meuse.grid$y,
                         id = c(1:nrow(meuse.grid))))frame \le-buildFrameSpatial(df = df,
                          id = "id",X = c("lead.pred"),
                          Y = c("lead.pred"),
                          variance = c("lead.var"),
                          lon = "lon",lat = "lat",domainvalue = "dom")
cv \leq -as.data frame(list(DOM = rep("DOM1", 1),CV1 = rep(0.05, 1),domainvalue = c(1:1))
solution <- optimizeStrataSpatial(errors = cv,
                        framesamp = frame,
                        iter = 25,pops = 10,
                        nStrata = 5,
                        fitting = 1,
                        kappa = 1,
                        range = fit.vgm.lead$var_model$range[2])
framenew <- solution$framenew
```

```
outstrata <- solution$aggr_strata
frameres <- SpatialPixelsDataFrame(points = framenew[c("LON","LAT")],
                                   data = framenew)
frameres$LABEL <- as.factor(frameres$LABEL)
spplot(frameres,c("LABEL"), col.regions=bpy.colors(5))
s <- selectSample(framenew,outstrata)
```
## End(Not run)

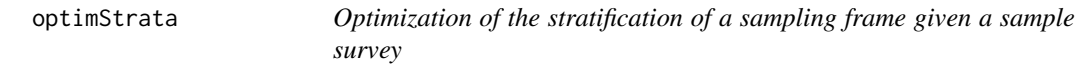

## Description

Wrapper function to call the different optimization functions: (i) optimizeStrata (method = "atomic"); (ii) optimizeStrata2 (method = "continuous"); (iii) optimizeStrataSpatial (method = "spatial"). For continuity reasons, these functions are still available to be used standalone.

#### Usage

```
optimStrata(method=c("atomic","continuous","spatial"),
            # common parameters
            framesamp,
            framecens=NULL,
            model=NULL,
            nStrata=NA,
            errors,
            alldomains=TRUE,
            dom=NULL,
            strcens=FALSE,
            minnumstr=2,
            iter=50,
            pops=20,
            mut_chance=NA,
            elitism_rate=0.2,
            suggestions=NULL,
            writeFiles=FALSE,
            showPlot=TRUE,
            parallel=TRUE,
            cores=NA,
            # parameters only for optimizeStrataSpatial
            fitting=NA,
            range=NA,
            kappa=NA)
```
<span id="page-35-0"></span>

## optimStrata 37

## Arguments

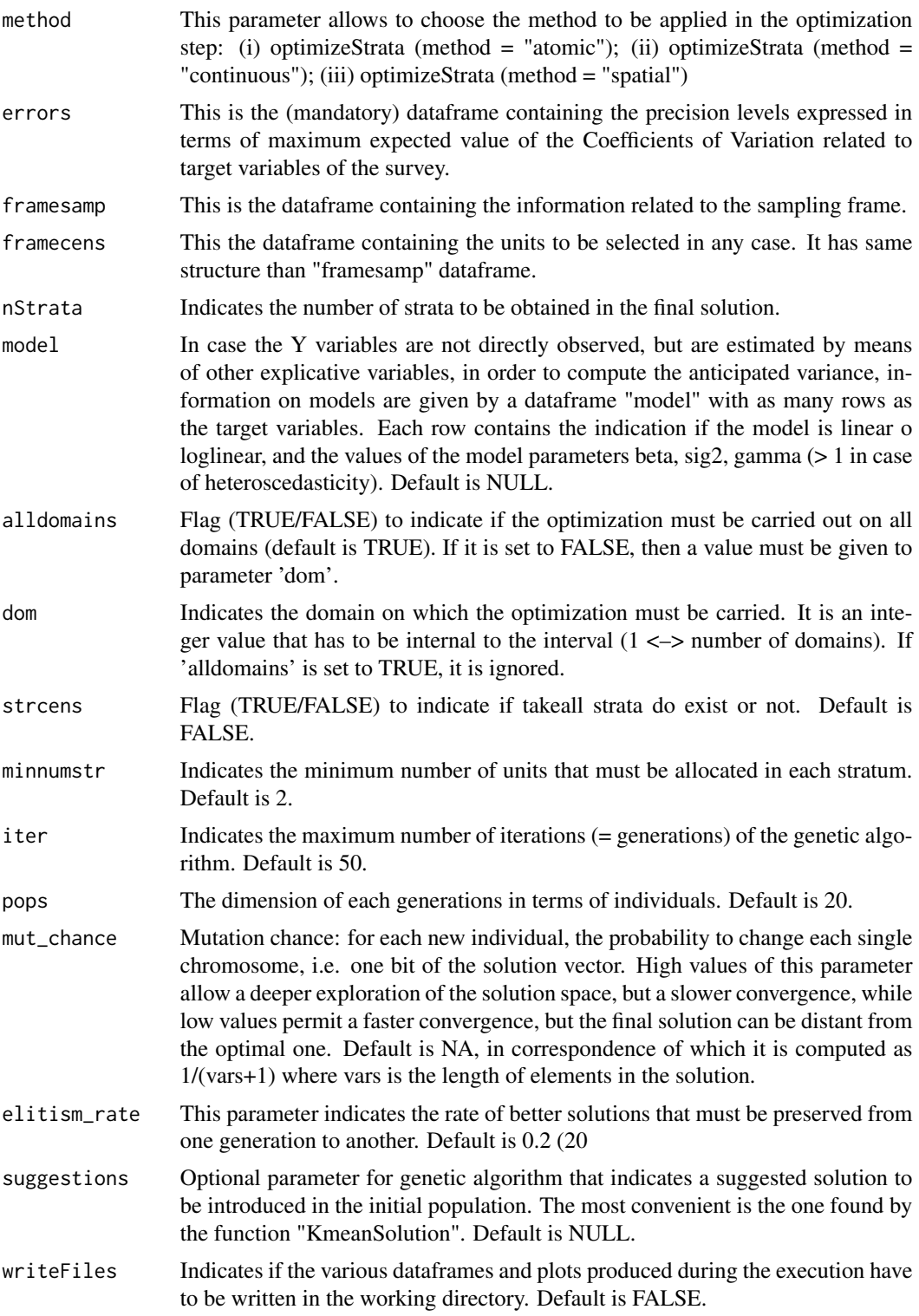

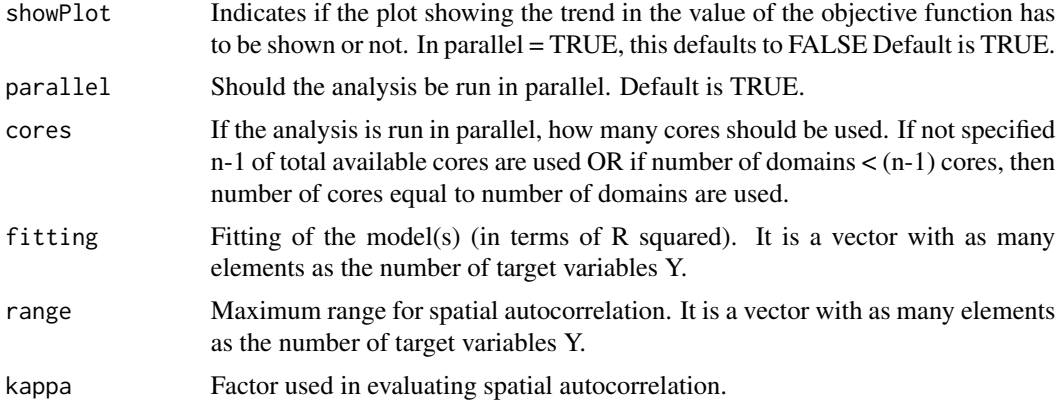

#### Value

List containing (1) the vector of the solution, (2) the optimal aggregated strata, (3) the total sampling frame with the label of aggregated strata

## Author(s)

Giulio Barcaroli

```
## Not run:
library(SamplingStrata)
############################
# Example of "atomic" method
############################
data(swissmunicipalities)
swissmunicipalities$id <- c(1:nrow(swissmunicipalities))
frame <- buildFrameDF(df = swissmunicipalities,
                      id = "id",domainvalue = "REG",
                      X = c("POPTOT", "HApoly"),Y = c("Surfacesbois", "Airind"))
ndom <- length(unique(frame$domainvalue))
cv \leq -as.data frame(list(DOM = rep("DOM1",ndom),CV1 = rep(0.1, ndom),CV2 = rep(0.1, ndom),domainvalue = c(1:ndom))strata <- buildStrataDF(frame)
kmean <- KmeansSolution(strata,cv,maxclusters=30)
nstrat <- tapply(kmean$suggestions, kmean$domainvalue,
                 FUN=function(x) length(unique(x)))
solution <- optimStrata(method ="atomic",
                        framesamp = frame,
                        errors = cv,
                        nStrata = nstrat,
                        suggestions = kmean,
                        iter = 50,
```

```
pops = 10outstrata <- solution$aggr_strata
framenew <- solution$framenew
s <- selectSample(framenew, outstrata)
################################
# Example of "continuous" method
################################
kmean <- KmeansSolution2(frame = frame,
                         errors = cv,
                         maxclusters = 10)
nstrat <- tapply(kmean$suggestions, kmean$domainvalue,
                 FUN=function(x) length(unique(x)))
sugg <- prepareSuggestion(kmean = kmean,
                          frame = frame,
                          nstrat = nstrat)
solution <- optimStrata(method = "continuous",
                        framesamp = frame,
                        errors = cv,nStrata = nstrat,
                        iter = 50,
                        pops = 10,
                        suggestions = sugg)
framenew <- solution$framenew
outstrata <- solution$aggr_strata
s <- selectSample(framenew,outstrata)
#############################
# Example of "spatial" method
#############################
library(sp)
data("meuse")
data("meuse.grid")
meuse.grid$id <- c(1:nrow(meuse.grid))
coordinates(meuse) <- c('x','y')
coordinates(meuse.grid) <- c('x','y')
library(gstat)
library(automap)
v \le variogram(lead \sim dist + soil, data = meuse)
fit.vgm.lead <- autofitVariogram(lead ~ dist + soil,
                                 meuse,
                                 model = "Exp")plot(v, fit.vgm.lead$var_model)
lead.kr <- krige(lead ~ dist + soil, meuse, meuse.grid,
                 model = fit.vgm.lead$var_model)
lead.pred <- ifelse(lead.kr[1]$var1.pred < 0,0, lead.kr[1]$var1.pred)
lead.var <- ifelse(lead.kr[2]$var1.var < 0, 0, lead.kr[2]$var1.var)
df <- as.data.frame(list(dom = rep(1,nrow(meuse.grid)),
                         lead.pred = lead.pred,
                         lead.var = lead.var,
                         lon = meuse.grid$x,
                         lat = meuse.grid$y,
                         id = c(1:nrow(mouse.grid))))frame <-buildFrameSpatial(df = df,
                          id = "id",
```

```
X = c("lead.pred"),
                          Y = c("lead.pred"),variance = c("lead.var"),
                          lon = "lon",lat = "lat",domainvalue = "dom")
cv \leq -as.data frame(list(DOM = rep("DOM1", 1),CV1 = rep(0.05, 1),domainvalue = c(1:1))
solution <- optimStrata(method = "spatial",
                        errors = cv,
                        framesamp = frame,
                        iter = 25,
                        pops = 10,
                        nStrata = 5,
                        fitting = 1,
                        kappa = 1,
                        range = fit.vgm.lead$var_model$range[2])
framenew <- solution$framenew
outstrata <- solution$aggr_strata
frameres <- SpatialPixelsDataFrame(points = framenew[c("LON","LAT")],
                                   data = framenew)
frameres$LABEL <- as.factor(frameres$LABEL)
spplot(frameres,c("LABEL"), col.regions=bpy.colors(5))
s <- selectSample(framenew,outstrata)
```

```
## End(Not run)
```
plotSamprate *Plotting sampling rates in the different strata for each domain in the solution.*

## Description

Once the optimization step has been carried out, by applying this function it is possible to obtain the visualization of the proportion of sampling units in the different strata for each domain in the obtained solution.

#### Usage

```
plotSamprate(solution, dom)
```
## Arguments

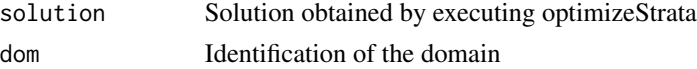

#### Value

Plot

## <span id="page-40-0"></span>plotStrata2d 41

## Examples

```
## Not run:
library(SamplingStrata)
data(swisserrors)
data(swissstrata)
# optimisation of sampling strata
solution <- optimizeStrata (
   errors = swisserrors,
   strata = swissstrata,
\lambda# plot of the sampling rates in strata
for (i in (1:length(unique(swissstrata$DOM1)))) plotSamprate(solution, i)
```
## End(Not run)

plotStrata2d *Plot bivariate distibutions in strata*

## Description

Plots a 2d graph showing obtained strata

## Usage

plotStrata2d (x,outstrata,domain,vars,labels)

## Arguments

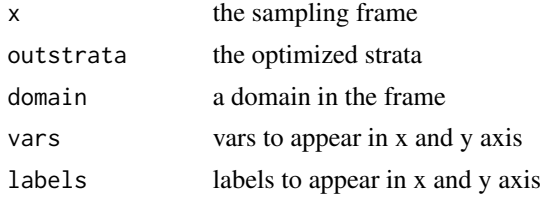

## Value

A formatted output containing information on the strata in the given domain

```
## Not run:
library(SamplingStrata)
data("swissmunicipalities")
swissmunicipalities = swissmunicipalities[swissmunicipalities$REG==1,]
data("errors")
swissmunicipalities$id <- c(1:nrow(swissmunicipalities))
swissmunicipalities$domain = 1
frame <- buildFrameDF(swissmunicipalities,
```

```
id = "id",domainvalue = "REG",
                      X = c("Surfacesbois","Surfacescult"),
                      Y = c("Pop020", "Pop2040")
)
solution <- optimStrata (method = "continuous",
                        errors = errors,,
                        framesamp = frame,
                        nStrata = 8,
                        iter = 25,pops = 10)
p <- plotStrata2d(solution$framenew,
                  solution$aggr_strata,
                  domain = 1,
                  vars = c("X1","X2"),
                  labels = c("Surfacesbois","Surfacescult"))
p
## End(Not run)
```
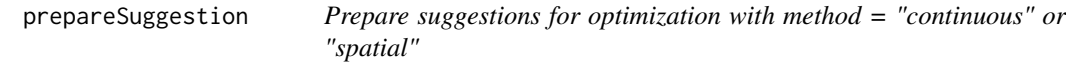

## Description

This function has to be used only in conjunction with "KmeansSolution2" or with "KmeansSolutionSpatial", i.e. in the case of optimizing with only continuous stratification variables. This function prepares the suggestion for the optimization function in case of continuous variables (i.e. with with "optimStrata" when method = "continuous" or method = "spatial").

## Usage

```
prepareSuggestion(kmean = kmean, frame = frame, nstrat = nstrat)
```
#### Arguments

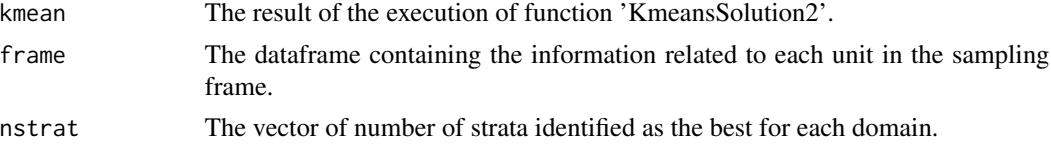

## Value

A dataframe containing the suggestions

#### Author(s)

Giulio Barcaroli

#### <span id="page-42-0"></span>procBethel 43

#### Examples

```
## Not run:
library(SamplingStrata)
data("swissmunicipalities")
swissmunicipalities$id <- c(1:nrow(swissmunicipalities))
swissmunicipalities$dom <- 1
frame <- buildFrameDF(swissmunicipalities,
                      id = "id",domainvalue = "REG",
                      X = c("POPTOT", "HApoly"),
                      Y = c("Surfacesbois", "Airind")
)
ndom <- length(unique(frame$domainvalue))
cv <- as.data.frame(list(
              DOM = rep("DOM1",ndom),CV1 = rep(0.1, ndom),CV2 = rep(0.1, ndom),domainvalue = c(1:ndom))# Solution with kmean clustering
kmean <- KmeansSolution2(frame,model=NULL,errors=cv,nstrata=NA,maxclusters=4)
# Number of strata for each domain
nstrat <- tapply(kmean$suggestions,
                 kmean$domainvalue,
                 FUN=function(x) length(unique(x)))
# Prepare suggestion for optimization step
sugg <- prepareSuggestion(kmean = kmean,
                          frame = frame,
                          nstrat = nstrat)
# Optimization
solution <- optimStrata (
  method="continuous",
  errors=cv,
  framesamp=frame,
  iter = 50,
  pops = 10,
  nStrata = nstrat,
  suggestions = sugg)
## End(Not run)
```
procBethel *Procedure to apply Bethel algorithm and select a sample from given strata*

#### Description

This function allows to execute a complete procedure from the Bethel optimal allocation to the selection of a sample, without having to optimize the strata, that are supposed to be given and fixed.

## Usage

```
procBethel(framesamp,
           framecens,
           errors,
           sampling_method=c("srs","systematic","spatial"),
           minnumstrat=2)
```
## Arguments

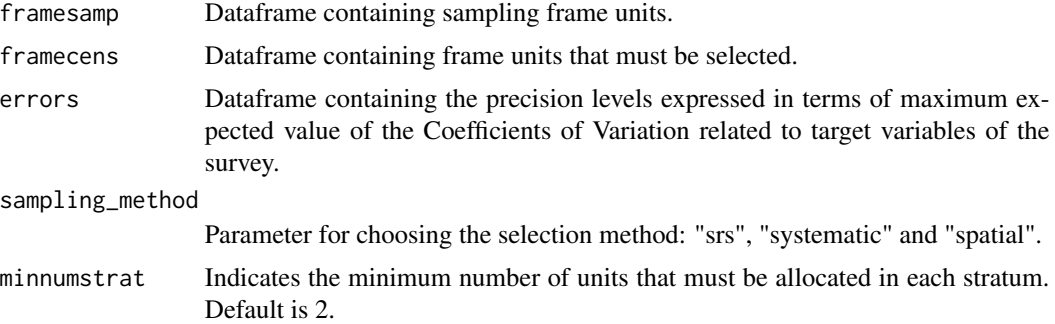

## Value

List containing (1) the selected sample, (2) the strata with allocated sampling units, (3) the take-all strata  $(4)$  the sampling frame with the labels linking to  $(2)$  (5) the frame with take-all units, with the labels linking to (3)

## Author(s)

Giulio Barcaroli

```
## Not run:
data("swissmunicipalities")
swissmun <- swissmunicipalities[swissmunicipalities$REG < 4,
                                c("REG","COM","Nom","HApoly",
                                  "Surfacesbois","Surfacescult",
                                  "Airbat","POPTOT")]
ndom <- length(unique(swissmun$REG))
cv <- as.data.frame(list(DOM=rep("DOM1",ndom),
                         CV1=rep(0.10,ndom),
                         CV2=rep(0.10,ndom),
                         domainvalue=c(1:ndom) ))
cv
swissmun$HApoly.cat <- var.bin(swissmun$HApoly,15)
swissmun$POPTOT.cat <- var.bin(swissmun$POPTOT,15)
frame <- buildFrameDF(df = swissmun,
                         id = "COM",X = c("POPTOT.cat","HApoly.cat"),
                         Y = c("Airbat","Surfacesbois"),
```
## <span id="page-44-0"></span>selectSample 45

```
domainvalue = "REG")
summary(frame)
#----Selection of units to be censused from the frame
ind_framecens <- which(frame$X1 > 9)
framecens <- frame[ind_framecens,]
#----Selection of units to be sampled from the frame
# (complement to the previous)
framesamp <- frame[-ind_framecens,]
a <- procBethel(framesamp,framecens,errors=cv,sampling_method="srs",minnumstrat=2)
head(a$sample)
```
expected\_CV(a\$strata)

```
## End(Not run)
```
selectSample *Selection of a stratified sample from the frame with srswor method*

#### **Description**

Once optimal stratification has been obtained, and a new frame has been built by assigning to the units of the old one the new strata labels, it is possible to select a stratified sample from the frame with the simple random sampling without replacement (srswor) method. The result of the execution of "selectSample" function is a dataframe containing the selected units, with their weights (inverse of the probabilities of inclusion). It is possible to output this dataframe in a .csv file. One more .csv file is produced ("sampling\_check"), containing coeherence checks between (a) population in frame strata (b) population in optimised strata (c) planned units to be selected in optimised strata (d) actually selected units (e) sum of weights in each stratum

## Usage

```
selectSample(frame, outstrata, writeFiles = FALSE,verbatim=TRUE)
```
#### Arguments

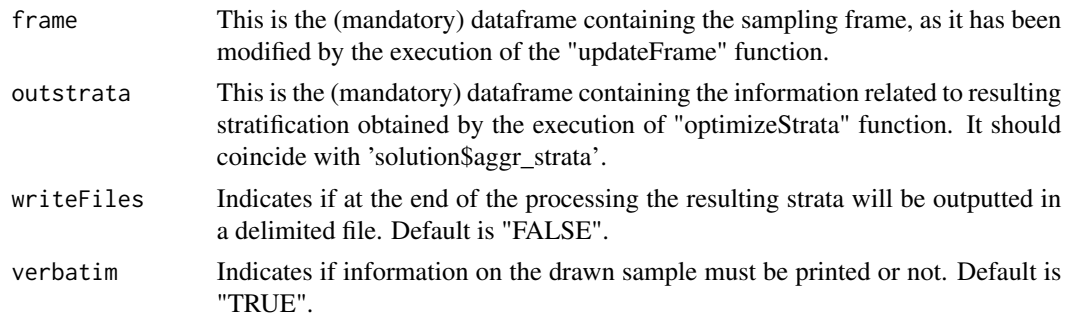

#### Value

A dataframe containing the sample

## Author(s)

Giulio Barcaroli with contribution from Diego Zardetto

#### Examples

```
## Not run:
library(SamplingStrata)
data(swisserrors)
data(swissstrata)
# optimisation of sampling strata
solution <- optimizeStrata (
   errors = swisserrors,
   strata = swissstrata
)
# updating sampling strata with new strata labels
newstrata <- updateStrata(swissstrata, solution)
# updating sampling frame with new strata labels
data(swissframe)
framenew <- updateFrame(frame=swissframe,newstrata=newstrata)
# selection of sample
sample <- selectSample(frame=framenew,outstrata=solution$aggr_strata)
head(sample)
## End(Not run)
```
selectSampleSpatial *Selection of geo-referenced points from the frame*

## Description

Once optimal stratification has been obtained, and a new frame has been built by assigning to the units of the old one the new strata labels, it is possible to select a stratified sample from the frame. If geographical coordinates are available in the frame, in order to obtain spatially distributed selected points this function makes use of the 'lpm2\_kdtree' function from the' SamplingBigData' package (Lisic-Grafstrom).

## Usage

```
selectSampleSpatial(frame, outstrata, coord_names)
```
#### Arguments

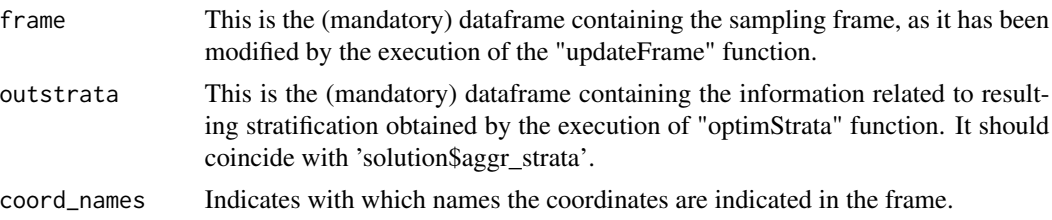

<span id="page-45-0"></span>

## Value

A dataframe containing the selected sample

#### Author(s)

Giulio Barcaroli

```
## Not run:
#############################
# Example of "spatial" method
#############################
library(sp)
# locations (155 observed points)
data("meuse")
# grid of points (3103)
data("meuse.grid")
meuse.grid$id <- c(1:nrow(meuse.grid))
coordinates(meuse)<-c("x","y")
coordinates(meuse.grid)<-c("x","y")
## Kriging model
library(automap)
kriging_lead = autoKrige(log(lead) \sim dist, meuse, meuse.grid)
plot(kriging_lead,sp.layout = NULL, justPosition = TRUE)
kriging_zinc = autoKrige(log(zinc) \sim dist, meuse, meuse.grid)
plot(kriging_zinc, sp.layout = list(pts = list("sp.points", meuse)))
r2_lead <- 1 - kriging_lead$sserr/sum((meuse$lead-mean(meuse$lead))^2)
r2_lead
r2_zinc <- 1 - kriging_zinc$sserr/sum((meuse$zinc-mean(meuse$zinc))^2)
r2_zinc
df <- NULL
df$id <- meuse.grid$id
df$lead.pred <- kriging_lead$krige_output@data$var1.pred
df$lead.var <- kriging_lead$krige_output@data$var1.var
df$zinc.pred <- kriging_zinc$krige_output@data$var1.pred
df$zinc.var <- kriging_zinc$krige_output@data$var1.var
df$lon <- meuse.grid$x
df$lat <- meuse.grid$y
df$dom1 <- 1
df <- as.data.frame(df)
head(df)
## Optimization
library(SamplingStrata)
frame <- buildFrameSpatial(df=df,
                           id="id",
                           X=c("lead.pred","zinc.pred"),
                           Y=c("lead.pred","zinc.pred"),
                           variance=c("lead.var","zinc.var"),
                           lon="lon",
```

```
lat="lat",
                           domainvalue = "dom1")
cv <- as.data.frame(list(DOM=rep("DOM1",1),
                         CV1=rep(0.01,1),
                         CV2=rep(0.01,1),
                         domainvalue=c(1:1) ))
set.seed(1234)
solution <- optimStrata (
 method = "spatial",
 errors=cv,
 framesamp=frame,
 iter = 15,
 pops = 10,
 nStrata = 5,
 fitting = c(r2_lead,r2_zinc),
 range = c(kriging_lead$var_model$range[2],kriging_zinc$var_model$range[2]),
 kappa=1,
 writeFiles = FALSE,
 showPlot = TRUE,
 parallel = FALSE)
framenew <- solution$framenew
outstrata <- solution$aggr_strata
# Sample selection
samp <- selectSampleSpatial(framenew,outstrata,coord_names=c("LON","LAT"))
table(samp$STRATO)
# Plot
library(sf)
samp_sf <- st_as_sf(samp, coords = c("LON", "LAT"))
plot(samp_sf["STRATO"])
## End(Not run)
```
selectSampleSystematic

*Selection of a stratified sample from the frame with systematic method*

#### Description

Once optimal stratification has been obtained, and a new frame has been built by assigning to the units of the old one the new stratum labels, it is possible to select a stratified sample from the frame with the systematic method, that is a selection that begins selecting the first unit by an initial ramndomly chosen starting point, and proceeding in selecting other units by adding an interval that is the inverse of the sampling rate in the stratum.

This selection method can be useful if associated to a particular ordering of the selection frame, where the ordering variable(s) can be considered as additional stratum variable(s).

The result of the execution of "selectSampleSystematic" function is a dataframe containing selected units, with the probabilities of inclusion. It is possible to output this dataframe in a .csv file. One more .csv file is produced ("sampling\_check"), containing coeherence checks between (a) population in frame strata (b) population in optimised strata (c) planned units to be selected in optimised strata (d) actually selected units (e) sum of weights in each stratum

## Usage

```
selectSampleSystematic(frame,
```
outstrata, sortvariable = NULL, writeFiles = FALSE, verbatim=TRUE)

## Arguments

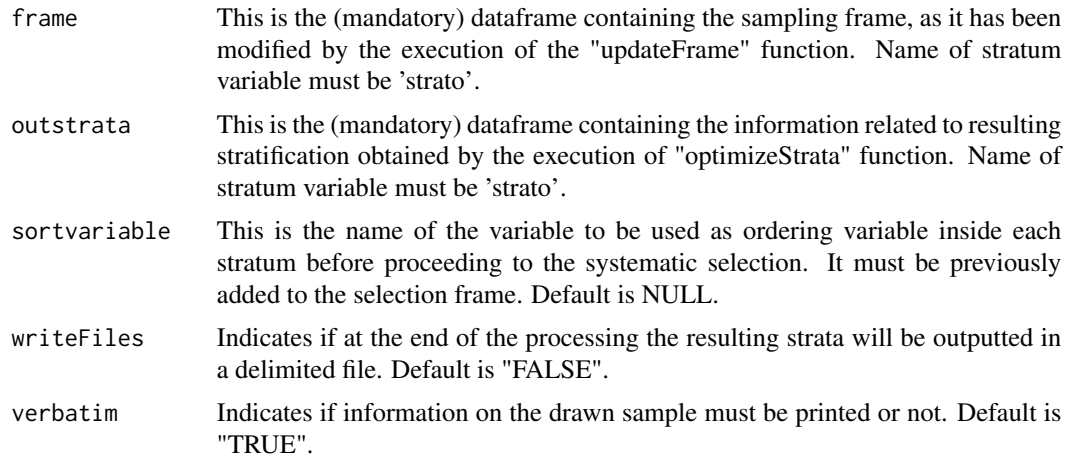

## Value

A dataframe containing the sample

## Author(s)

Giulio Barcaroli with contribution from Diego Zardetto

```
#
# The following example is realistic, but is time consuming
#
## Not run:
library(SamplingStrata)
data(swisserrors)
data(swissstrata)
# optimisation of sampling strata
solution <- optimizeStrata (
```

```
errors = swisserrors,
    strata = swissstrata)
# updating sampling strata with new strata labels
newstrata <- updateStrata(swissstrata, solution)
# updating sampling frame with new strata labels
data(swissframe)
framenew <- updateFrame(frame=swissframe,newstrata=newstrata)
# adding variable "POPTOT" to framenew
data("swissmunicipalities")
framenew <- merge(framenew,swissmunicipalities[,c("REG","Nom","POPTOT")],
                  by.x=c("REG","ID"),by.y=c("REG","Nom"))
# selection of sample with systematic method
sample <- selectSampleSystematic(frame=framenew,
outstrata=solution$aggr_strata,
sortvariable="POPTOT")
head(sample)
```

```
## End(Not run)
```
strata *Dataframe containing information on strata in the frame*

#### **Description**

Dataframe containing information on strata in the frame

#### Usage

data(strata)

## Format

The strata data frame (strata) contains a row per stratum with the following variables:

stratum Identifier of the stratum (numeric)

N Number of population units in the stratum (numeric)

- X1 Value of first auxiliary variable X1 in the stratum (factor)
- Xi Value of i-th auxiliary variable Xi in the stratum (factor)
- Xk Value of last auxiliary variable Xk in the stratum (factor)
- M1 Mean in the stratum of the first variable Y1 (numeric)
- Mj Mean in the stratum of the j-th variable Yt (numeric)
- Mn Mean in the stratum of the last variable Y (numeric)
- S1 Standard deviation in the stratum of the first variable Y (numeric)
- Sj Standard deviation in the stratum of the j-th variable Yt (numeric)
- Sn Standard deviation in the stratum of the last variable Y (numeric)

cens Flag (1 indicates a take all straum, 0 a sampling stratum) (numeric) Default =  $0$ 

cost Cost per interview in each stratum. Default = 1 (numeric)

DOM1 Value of domain to which the stratum belongs (factor or numeric)

## <span id="page-50-0"></span>summaryStrata 51

## Details

Note: the names of the variables must be the ones indicated above

#### Examples

```
# data(strata)
# head(strata)
```
summaryStrata *Information on strata structure*

## Description

Information on strata (population, allocation, sampling rate and X variables ranges)

#### Usage

```
summaryStrata(x,outstrata,progress,writeFiles)
```
## Arguments

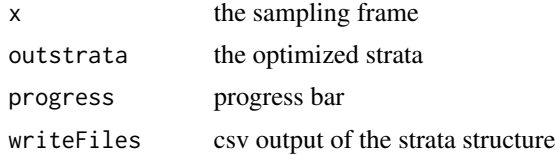

## Value

A formatted output containing information on the strata in the given domain

```
## Not run:
library(SamplingStrata)
data("swissmunicipalities")
data("errors")
errors$CV1 <- 0.1
errors$CV2 <- 0.1
errors <- errors[rep(row.names(errors),7),]
errors$domainvalue <- c(1:7)
errors
swissmunicipalities$id <- c(1:nrow(swissmunicipalities))
swissmunicipalities$domain = 1
frame <- buildFrameDF(swissmunicipalities,
                      id = "id",domainvalue = "REG",
                      X = c("Surfacesbois","Surfacescult"),
                      Y = c("Pop020", "Pop2040")
```

```
)
solution <- optimizeStrata2 (
 errors,
 frame,
 nStrata = 5,
 iter = 10,
 pops = 10,
 writeFiles = FALSE,
 showPlot = TRUE,
 parallel = FALSE)
strataStructure <- summaryStrata(solution$framenew, solution$aggr_strata)
strataStructure
## End(Not run)
```
swisserrors *Precision constraints (maximum CVs) as input for Bethel allocation*

#### **Description**

Dataframe containing precision levels (expressed in terms of acceptable CV's)

## Usage

data(errors)

## Format

The constraint data frame (swisserrors) contains a row per each domain value with the following variables:

DOM Type of domain code (factor)

- CV1 Planned coefficient of variation for first variable Y1 (number of men and women aged between 0 and 19) (numeric)
- CV2 Planned coefficient of variation for second variable Y2 (number of men and women aged between 20 and 39) (numeric)
- CV3 Planned coefficient of variation for third variable Y3 (number of men and women aged between 40 and 64) (numeric)
- CV4 Planned coefficient of variation for forth variable Y4 (number of men and women aged between 65 and over) (numeric)

domainvalue Value of the domain to which the constraints refer (numeric)

#### Examples

## data(swisserrors) ## swisserrors

<span id="page-51-0"></span>

<span id="page-52-0"></span>swissframe *Dataframe containing information on all units in the population of reference that can be considered as the final sampling unit (this example is related to Swiss municipalities)*

#### Description

Dataframe containing information on all municipalities in Swiss (it is a derivation of dataframe "swissmunicipalities" in "sampling" package)

#### Usage

data(swissframe)

## Format

The "swissframe" dataframe contains a row per each Swiss municipality with the following variables:

progr Progressive associated to the frame unit (numeric)

id Name of the frame unit (character)

X1 Classes of total population in the municipality (factor with 18 values)

X2 Classes of wood area in the municipality (factor with 3 values)

X3 Classes of area under cultivation in the municipality (factor with 3 values)

X4 Classes of mountain pasture area in the municipality (factor with 3 values)

X5 Classes of area with buildings in the municipality (factor with 3 values)

X6 Classes of industrial area in the municipality (factor with 3 values)

Y1 Number of men and women aged between 0 and 19 (numeric)

Y2 Number of men and women aged between 20 and 39 (numeric)

Y3 Number of men and women aged between 40 and 64 (numeric)

Y4 Number of men and women aged between 65 and over (numeric)

domainvalue Value of domain to which the municipality belongs (factor or numeric)

#### Examples

#data(swissframe) #head(strata)

<span id="page-53-0"></span>swissmunicipalities *The Swiss municipalities population*

#### Description

This population provides information about the Swiss municipalities in 2003.

## Usage

data(swissmunicipalities)

#### Format

A data frame with 2896 observations on the following 22 variables:

id Municipality unique identifier. CT Swiss canton. **REG** Swiss region. COM municipality number. Nom municipality name. HApoly municipality area. Surfacesbois wood area. Surfacescult area under cultivation. Alp mountain pasture area. Airbat area with buildings. Airind industrial area. P00BMTOT number of men. P00BWTOT number of women. Pop020 number of men and women aged between 0 and 19. Pop2040 number of men and women aged between 20 and 39. Pop4065 number of men and women aged between 40 and 64. Pop65P number of men and women aged between 65 and over. H00PTOT number of households. H00P01 number of households with 1 person. H00P02 number of households with 2 persons. H00P03 number of households with 3 persons. H00P04 number of households with 4 persons. POPTOT total population. lat latitude. long longitude.

#### <span id="page-54-0"></span>swissstrata 55

#### Source

Swiss Federal Statistical Office.

#### Examples

```
# data(swissmunicipalities)
# hist(swissmunicipalities$POPTOT)
```
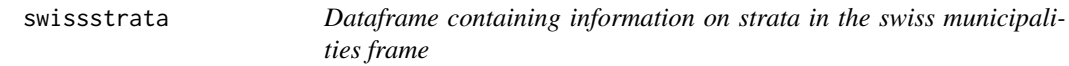

## Description

Dataframe containing information on strata in the swiss municipalities frame

#### Usage

data(swissframe)

#### Format

The "swissstrata" dataframe contains a row per stratum with the following variables:

STRATO Identifier of the stratum (character)

N Number of population units in the stratum (numeric)

- X1 Classes of total population in the municipality (factor with 18 values)
- X2 Classes of wood area in the municipality (factor with 3 values)
- X3 Classes of area under cultivation in the municipality (factor with 3 values)
- X4 Classes of mountain pasture area in the municipality (factor with 3 values)
- X5 Classes of area with buildings in the municipality (factor with 3 values)
- X6 Classes of industrial area in the municipality (factor with 3 values)
- M1 Mean in the stratum of Y1 (number of men and women aged between 0 and 19)(numeric)
- M2 Mean in the stratum of Y2 (number of men and women aged between 20 and 39) (numeric)
- M3 Mean in the stratum of Y3 (number of men and women aged between 40 and 64) (numeric)
- M4 Mean in the stratum of Y4 (number of men and women aged between 64 and over) (numeric)
- S1 Standard deviation in the stratum of Y1 (number of men and women aged between 0 and 19)(numeric)
- S2 Standard deviation in the stratum of Y2 (number of men and women aged between 20 and 39) (numeric)
- S3 Standard deviation in the stratum of Y3 (number of men and women aged between 40 and 64) (numeric)
- <span id="page-55-0"></span>S4 Standard deviation in the stratum of Y4 (number of men and women aged between 64 and over) (numeric)
- cens Flag (1 indicates a take all straum, 0 a sampling stratum) (numeric) Default =  $0$
- cost Cost per interview in each stratum. Default = 1 (numeric)
- **DOM1** Value of domain to which the stratum belongs Default = 1 (factor or numeric)

#### Examples

- # data(swissstrata)
- # head(swissstrata)

tuneParameters *Execution and compared evaluation of optimization runs*

## Description

This function allows to execute a number of optimization runs, varying in a controlled way the values of the parameters, in order to find their most suitable values. by comparing the resulting solutions. It can be applied only to a given domain per time. Most parameters of this function are the same than those of the function 'optimizeStrata', but they are given in a vectorial format. The length of each vector is given by the number of optimizations to be run: it is therefore possible to define different combination of values of the parameters for each execution of 'optimizeStrata'. After each optimization run, from the corrisponding optimized frame a given number of samples are drawn. For each of them, the estimates of the target variables Y's are computed ("precision"), together with the associated coefficients of variations, and the absolute differences between the values of the estimates and the true values in the population ("bias"). Information on the distribution of bias (differences) and precision (CV's) are outputted, and also boxplots for each of them are produced, in order to permit a compared evaluation of the different solutions found in the different runs. As the optimal solution is stored for each run, after the evaluation it is possible to use it directly, or as a "suggestion" for a new optimization with more iterations (in order to improve it).

## Usage

```
tuneParameters (
noptim,
nsampl,
frame,
errors = errors,
strata = strata,
cens = NULL,
strcens = FALSE,
alldomains = FALSE,
dom = 1,
initialStrata,
addStrataFactor,
minnumstr,
```
## tuneParameters 57

```
iter,
pops,
mut_chance,
elitism_rate,
writeFiles
\mathcal{L}
```
## Arguments

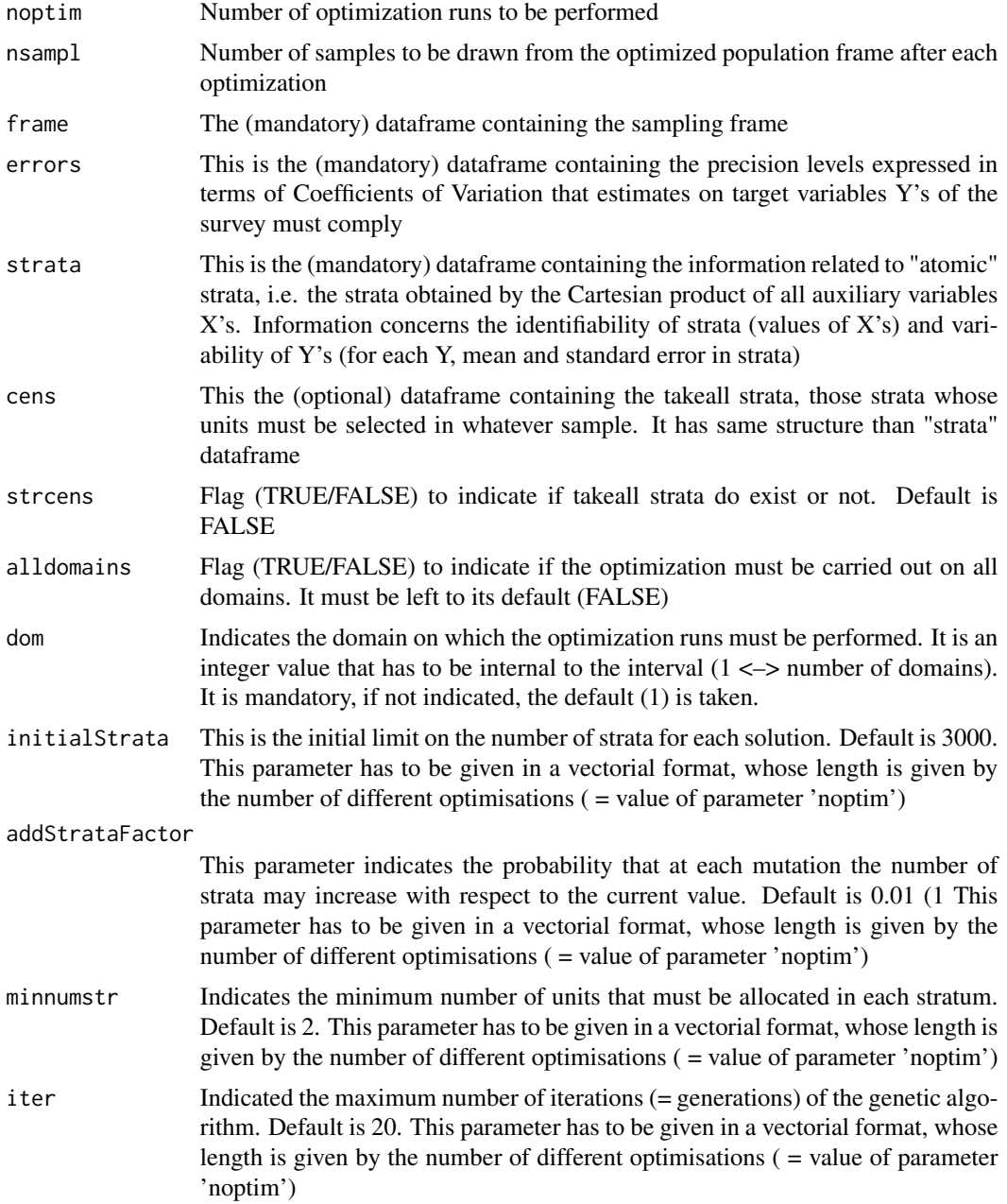

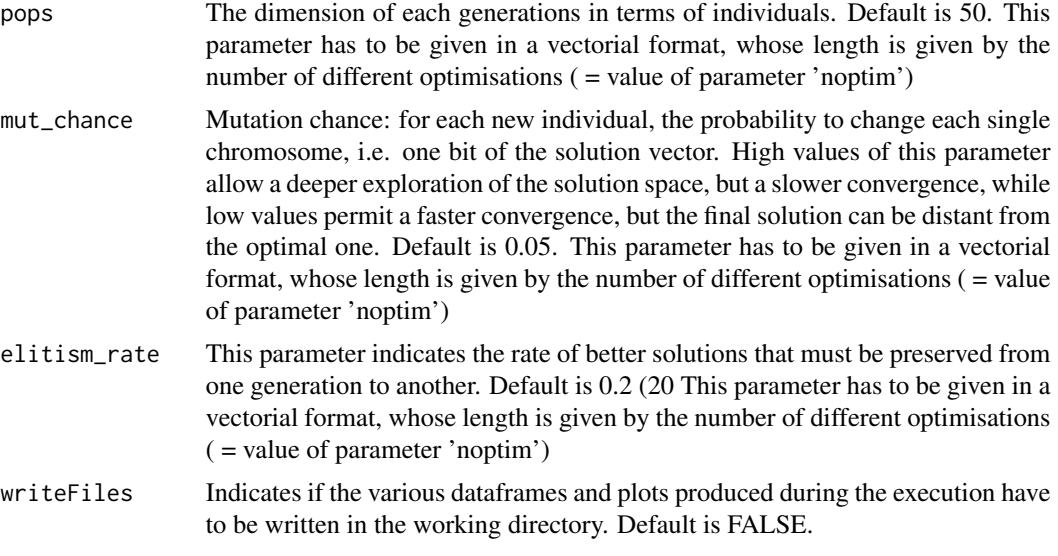

## Value

A dataframe containing for each iteration the number of strata, the cost of the solution and the values of the expected CV's

#### Author(s)

Giulio Barcaroli

```
#
## Not run:
#------------------------------------------------------------
# data setting
library(SamplingStrata)
data(swissstrata)
data(swisserrors)
data(swissframe)
# As this function can be applied only to a given domain per time,
# we select the first domain
frame <- swissframe[swissframe$domainvalue == 1,]
strata <- swissstrata[swissstrata$DOM1 == 1,]
errors <- swisserrors[swisserrors$domainvalue == 1,]
#------------------------------------------------------------
# parameters setting
noptim <- 10 # Number of runs
nsampl <- 100 # Number of samples to be drawn after each optimization
initialStrata <- ceiling(c(1:noptim)*0.1*(nrow(strata))) # Number of initial strata
addStrataFactor <- rep(0.01,noptim) # Rate for increasing initial strata
minnumstr <- rep(2,noptim) # Minimum number of units per stratum
iter <- rep(200,noptim) # Number of iterations for each optimization
pops <- rep(20,noptim) # Number of solutions for each iteration
```
## <span id="page-58-0"></span>updateFrame 59

```
mut_chance <- rep(0.004,noptim) # Mutation chance
elitism_rate <- rep(0.2,noptim) # Elitism rate
#------------------------------------------------------------
results <- tuneParameters (
 noptim,
 nsampl,
 frame,
 errors = errors,
 strata = strata,
 cens = NULL,
 strcens = FALSE,
 alldomains = FALSE,
 dom = 1,
 initialStrata,
 addStrataFactor,
 minnumstr,
 iter,
 pops,
 mut_chance,
 elitism_rate
 )
results
## End(Not run)
```
updateFrame *Updates the initial frame on the basis of the optimized stratification*

## Description

Once optimal stratification has been obtained, and new labels have been attributed to initial atomic strata ("newstrata"), it is important to report the new classification of units in the sampling frame by attributing new strata labels to each unit. By executing this function, a new frame will be obtained with the same structure of the old, but with the addition of a new stratum label. The initial frame must contain a variable named 'domainvalue' that indicates the same values of the domain that has been used with the 'optimizeStrata' function. If no domains have been defined, this variable will contains all 1's, but it must exist

## Usage

```
updateFrame(frame, newstrata, writeFiles = FALSE)
```
#### Arguments

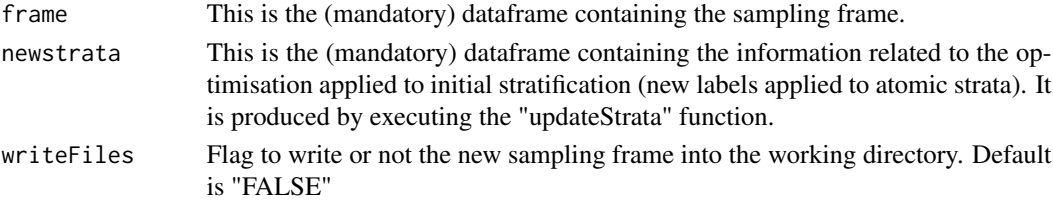

#### Value

A dataframe containing the frame

#### Author(s)

Giulio Barcaroli

## Examples

```
#
# The following example is realistic, but is time consuming
#
## Not run:
library(SamplingStrata)
data(swisserrors)
data(swissstrata)
# optimisation of sampling strata
solution <- optimizeStrata (
   errors = swisserrors,
    strata = swissstrata)
# updating sampling strata with new strata labels
newstrata <- updateStrata(swissstrata, solution, writeFiles = TRUE)
# updating sampling frame with new strata labels
data(swissframe)
framenew <- updateFrame(frame=swissframe, newstrata=newstrata, writeFiles = TRUE)
## End(Not run)
```
updateStrata *Assigns new labels to atomic strata on the basis of the optimized aggregated strata*

## **Description**

Once optimal stratification has been obtained ('outstrata'), then we need to attribute new strata labels to each atomic stratum. By executing this function, a new dataframe "newstrata" will be obtained with the same structure of the old, ("strata") but with the addition of a new stratum label. By indicating "YES" to "writeFile" parameter, the dataframe "newstrata" will be written to a delimited file ("newstrata.txt"). Also a second delimited file ("strata\_aggregation.txt") will be outputted, containing the indication of the relations bewteen atomic and aggregated strata.

#### Usage

```
updateStrata(strata, solution, writeFiles = FALSE)
```
<span id="page-59-0"></span>

#### <span id="page-60-0"></span>var.bin 61

#### **Arguments**

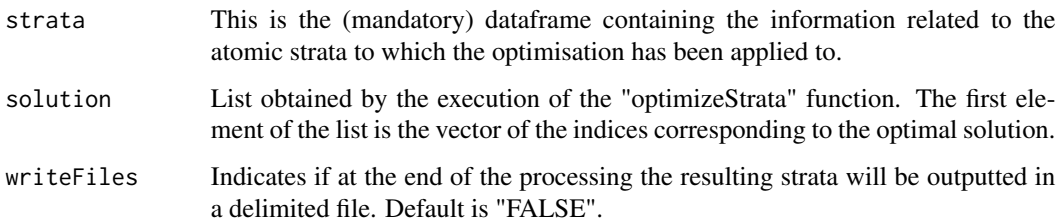

## Value

A dataframe containing the strata

#### Author(s)

Giulio Barcaroli

## Examples

```
## Not run:
library(SamplingStrata)
data(swisserrors)
data(swissstrata)
# optimisation of sampling strata
solution <- optimizeStrata (
    errors = swisserrors,
    strata = swissstrata,
\mathcal{L}# updating sampling strata with new strata labels
newstrata <- updateStrata(swissstrata, solution, writeFiles = TRUE)
## End(Not run)
```
var.bin *Allows to transform a continuous variable into a categorical ordinal one by applying a modified version of the k-means clustering function in the 'stats' package.*

## Description

The optimization of a frame stratification is applicable only in presence of all categorical auxiliary variables in the frame. If one or more continuous auxiliary variables are in the frame, it is necessary to pre-process in order to convert them into categorical (ordinal) variables. The applied method is the "k-means" clustering method contained in the in "stats" package. This function ensures that the final result is in an ordered categorical variable.

## Usage

```
var.bin(x,
bins=3,
iter.max=100)
```
## Arguments

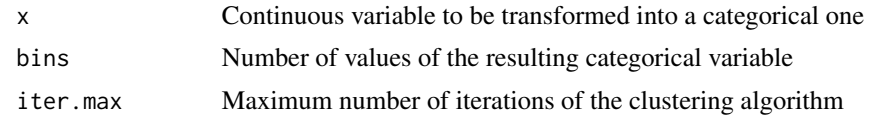

## Value

Binned variable

```
library(SamplingStrata)
data(swissmunicipalities)
data(swissframe)
swissframe$X1 <- var.bin(swissmunicipalities$POPTOT,bins = 18)
table(swissframe$X1)
tapply(swissmunicipalities$POPTOT,swissframe$X1,mean)
```
# <span id="page-62-0"></span>**Index**

∗ datasets errors, [17](#page-16-0) nations, [26](#page-25-0) strata, [50](#page-49-0) swisserrors, [52](#page-51-0) swissframe, [53](#page-52-0) swissmunicipalities, [54](#page-53-0) swissstrata, [55](#page-54-0) ∗ survey adjustSize, [3](#page-2-0) aggrStrata2, [4](#page-3-0) aggrStrataSpatial, [5](#page-4-0) assignStrataLabel, [6](#page-5-0) bethel, [7](#page-6-0) buildFrameDF, [8](#page-7-0) buildFrameSpatial, [9](#page-8-0) buildStrataDF, [11](#page-10-0) buildStrataDFSpatial, [13](#page-12-0) checkInput, [15](#page-14-0) computeGamma, [16](#page-15-0) evalSolution, [18](#page-17-0) expected\_CV, [19](#page-18-0) KmeansSolution, [20](#page-19-0) KmeansSolution2, [21](#page-20-0) KmeansSolutionSpatial, [23](#page-22-0) optimizeStrata, [27](#page-26-0) optimizeStrata2, [30](#page-29-0) optimizeStrataSpatial, [33](#page-32-0) optimStrata, [36](#page-35-0) plotSamprate, [40](#page-39-0) plotStrata2d, [41](#page-40-0) prepareSuggestion, [42](#page-41-0) procBethel, [43](#page-42-0) selectSample, [45](#page-44-0) selectSampleSpatial, [46](#page-45-0) selectSampleSystematic, [48](#page-47-0) summaryStrata, [51](#page-50-0) tuneParameters, [56](#page-55-0) updateFrame, [59](#page-58-0)

updateStrata, [60](#page-59-0) var.bin, [61](#page-60-0) adjustSize, [3](#page-2-0) aggrStrata2, [4](#page-3-0) aggrStrataSpatial, [5](#page-4-0) assignStrataLabel, [6](#page-5-0) bethel, [7](#page-6-0) buildFrameDF, [8](#page-7-0) buildFrameSpatial, [9](#page-8-0) buildStrataDF, [11](#page-10-0) buildStrataDFSpatial, [13](#page-12-0) checkInput, [15](#page-14-0) computeGamma, [16](#page-15-0) errors, [17](#page-16-0) evalSolution, [18](#page-17-0) expected\_CV, [19](#page-18-0) KmeansSolution, [20](#page-19-0) KmeansSolution2, [21](#page-20-0) KmeansSolutionSpatial, [23](#page-22-0) nations, [26](#page-25-0) optimizeStrata, [27](#page-26-0) optimizeStrata2, [30](#page-29-0) optimizeStrataSpatial, [33](#page-32-0) optimStrata, [36](#page-35-0) plotSamprate, [40](#page-39-0) plotStrata2d, [41](#page-40-0) prepareSuggestion, [42](#page-41-0) procBethel, [43](#page-42-0) selectSample, [45](#page-44-0) selectSampleSpatial, [46](#page-45-0) selectSampleSystematic, [48](#page-47-0) strata, [50](#page-49-0)

## 64 INDEX

```
51
swisserrors
, 52
swissframe
, 53
swissmunicipalities
, 54
swissstrata
, 55
```
tuneParameters , [56](#page-55-0)

updateFrame , [59](#page-58-0) updateStrata , [60](#page-59-0)

var.bin, [61](#page-60-0)